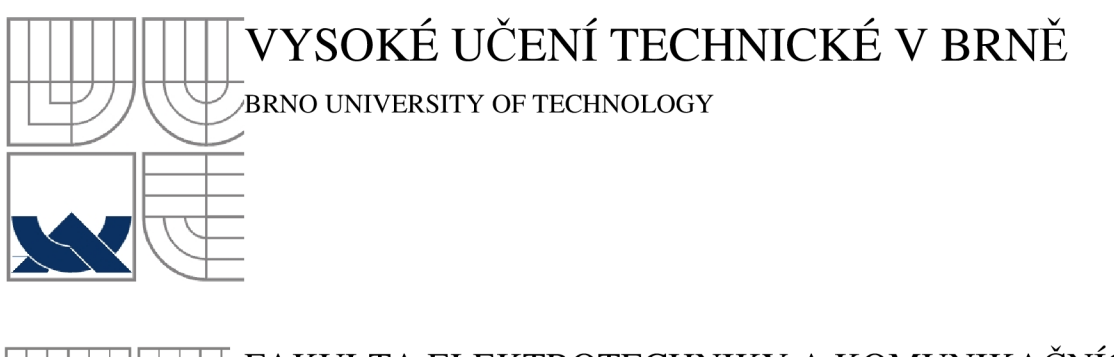

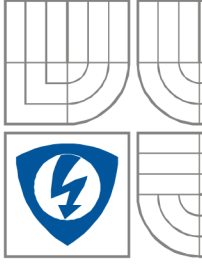

### FAKULTA ELEKTROTECHNIKY A KOMUNIKAČNÍCH TECHNOLOGIÍ ÚSTAV RÁDIOELEKTRONIKY

FACULTY OF ELECTRICAL ENGINEERING AND COMMUNICATION DEPARTMENT OF RADIO ELECTRONICS

### Dvoupásmový dělič výkonu pro GSM(900/1800)

Dual band power divider for GSM(900/1800)

BAKALÁŘSKÁ PRÁCE **BACHELOR'S THESIS** 

AUTHOR

AUTOR PRÁCE Zdeněk Elfmark

VEDOUCÍ PRÁCE Ing. Vladimír Šporik

SUPERVISOR BRNO, 2011

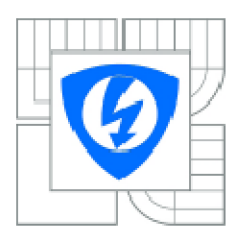

**VYSOKÉ UČENÍ TECHNICKÉ V BRNÉ** 

Fakulta elektrotechniky **a kom unika-£ nich technológii** 

**Ústav rádioelektroniky** 

### Bakalářská práce

**bakalářský studijní obor Elektronika a sdělovací technika** 

**Student: Zdeněk Elfmark**  *Ročník:*  **S** 

*ID:* **109647**  Akademický rok: 2010/2011

NÁZEV TÉMATU:

#### **Dvou pásmový délič výkonu pro GSM(900/1&00)**

#### **POKYNY PRO VYPRACOVÁNI:**

Prostudujte možnosti návrhu děliče výkonu se soustředěnými a rozloženými parametry, popř. jejich **kombinací. Zaměřte se no struktury, které lze snadno realizovat planá mí a SMD technologií. Ve vhodné**  zvoleném programu vytvořte počítačové modely a detailně porovnejte paramety analyzovaných struktur. **Vyberte typ, který je nej vhod nějěí pro realizaci.** 

**Vybraní struktury optimalizujte, vyrobte a porovnejte jejich vlastnosti.** 

#### DOPORUČENÁ LITERATURA:

**[1] SVAČINA. J. Mikrovlnná integrovaná technika. Elektronické skriptum. Brno: FEKT VUT v Brně. 2006..** 

*\2]* **WU, L., SUN, Z., YILMAZ, H., BERROTH. M. A dual-frequency Wilkinson power divider. IEEE**  Transactions on Microwave Theory and Techniques, vol.54, no. 1, p. 278-284.

[3] PARK, M., LEE, B. A dualband Wilkinson power divider. IEEE Microwave and Wireless components **letters, vol. 18, no.** *2,* **p. 85-87.** 

**Terj u/Ji** *zadáni:* **7.2.2011** 

*T&rmiii odQi/zdáni:* **27.5.2011** 

*Vetfouci* **jufjc-e; Ing. Vladimir Sporik** 

**prof. Dr. Irug. Ztíyiiůh Raida** 

Předseda oborové rady

#### **UPOZORNĚNI:**

**Auto ľ bakalářská** piáca **nasmí píi vytvároni bakalářské** pisce **poiuěit autorská piá'/a třotích osob, zajmana nasmí**  zasahovat nedovolaným způsobem do cizích autorských práv osobnostních a musí si být plně vědom následků porušení ustanovení § 11 a násladujících autorského zákona č. 121/2000 Sb., včetně možných trestněprávních důsledků vyplývajících z ustanovení části druhé, hlavy VI. díl 4 Trestního zákoníku č.40/2009 Sb.

## **ABSTRAKT**

#### Dvoupásmový dělič výkonu pro pásma GSM (900/1800)

Práce pojednává o různých typech výkonových Wilkinsonových děličích vhodných pro pásma GSM(900/1800). Jsou uvedeny 3 typy, u kterých je stručný popis jejich funkce. Je uvedeno jejich zapojení a nejdůležitější součásti daného typu děliče. Všechny typy jsou prezentovány formou simulace.

Cílem je navrhnout a zrealizovat dvoupásmový Wilkinsonův výkonový dělič, buď pomocí planární, nebo SMD technologie.

# **KLÍČOVÁ SLOVA**

dvoupásmový Wilkinsonův výkonový dělič, Wilkisonův dělič, planární technologie, SMD technologie, soustředěné parametry, struktura

## **ABSTRACT**

#### Dual - band Power Divider for GSM (900/1800)

The work deals with different types of Wilkinson Power Divider suitable for band GSM (900/1800). In the thesis is talking about three types and contains the brief descriptions of their functions. It is mentioned their connection and the most important components of each types. All dividers are presented by form of simulation.

The aim of this thesis is design and realizes a dual band Wilkinson Power Divider, using planar or SMD technology.

## **Keywords:**

Dual – band Wilkinson power divider, Wilkinson divider, planar technology, SMD technology, luminous parameters, structure

# BIBLIOGRAFICKÁ CITACE

ELFMARK, Z. Dvoupásmový dělič výkonu pro pásma GSM (900/1800). Brno: Vysoké učení technické v Brně, Fakulta elektrotechniky a komunikačních technologií. Ústav radioelektroniky, 2011. 40 s., 3 s. příloh. Bakalářská práce. Vedoucí práce: ing. Vladimír Šporik.

t.

### Prohlášení

Prohlašuji, že svůj semestrální projekt na téma Dvoupásmový dělič výkonu pro pásma GSM(900/1800) jsem vypracoval samostatně pod vedením vedoucího semestrálního projektu a s použitím odborné literatury a dalších informačních zdrojů, které jsou všechny citovány v práci a uvedeny v seznamu literatury na konci práce.

Jako autor uvedeného semestrálního projektu dále prohlašuji, že v souvislosti s vytvořením tohoto projektu jsem neporušil autorská práva třetích osob, zejména jsem nezasáhl nedovoleným způsobem do cizích autorských práv osobnostních a jsem si plně vědom následků porušení ustanovení § 11 a následujících autorského zákona č. 121/2000 Sb., včetně možných trestněprávních důsledků vyplývajících z ustanovení § 152 trestního zákona č. 140/1961 Sb.

V Brně dne 4. ledna 2011

podpis autora

### Poděkování

Děkuji vedoucímu semestrálního projektu Ing. Vladimíru Šporikovi za účinnou metodickou, pedagogickou a odbornou pomoc a další cenné rady pří zpracování mého semestrálního projektu.

V Brně dne 4. ledna 2011

podpis autora

## **OBSAH**

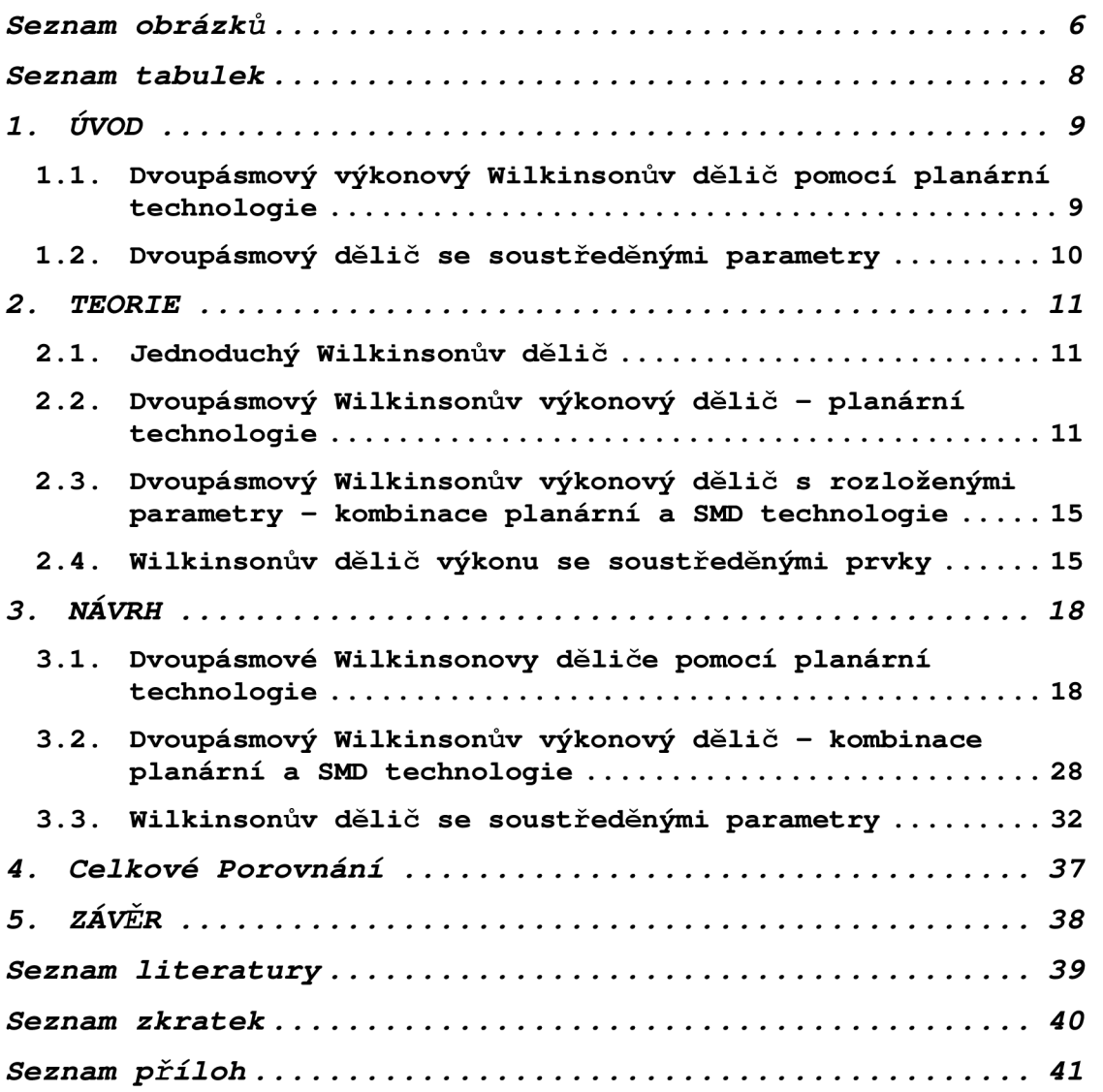

# **SEZNAM OBRÁZKŮ**

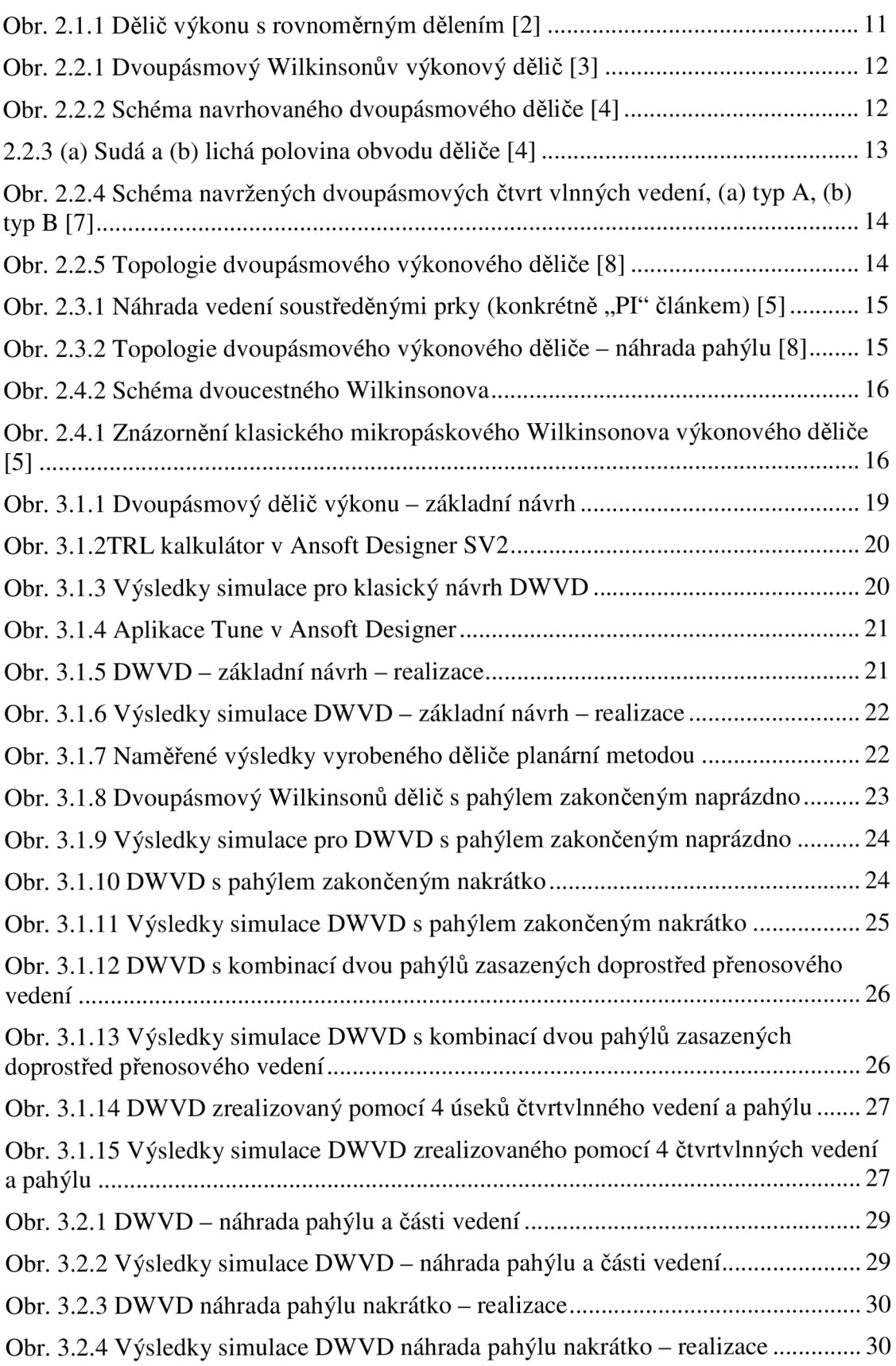

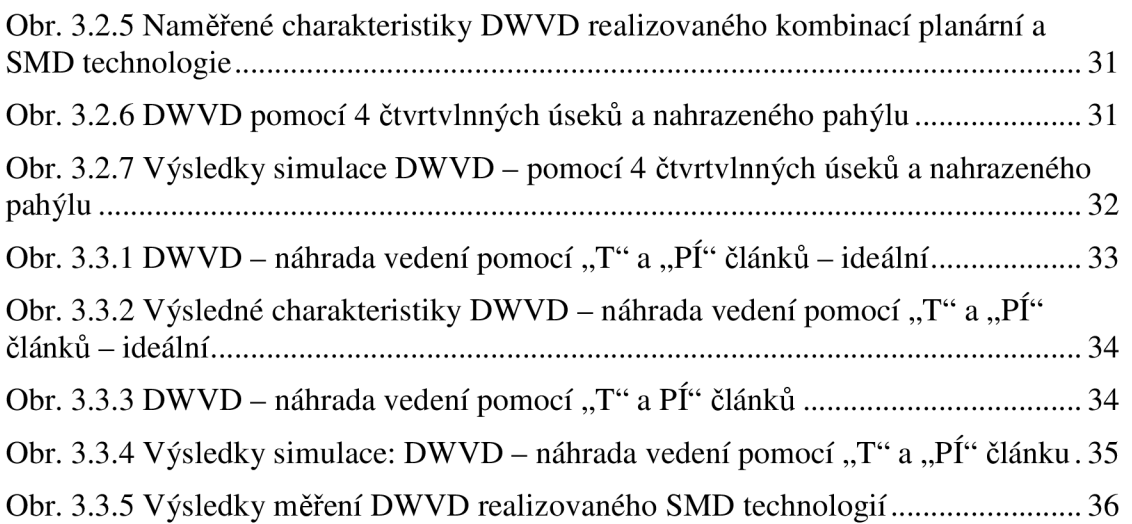

# **SEZNAM TABULEK**

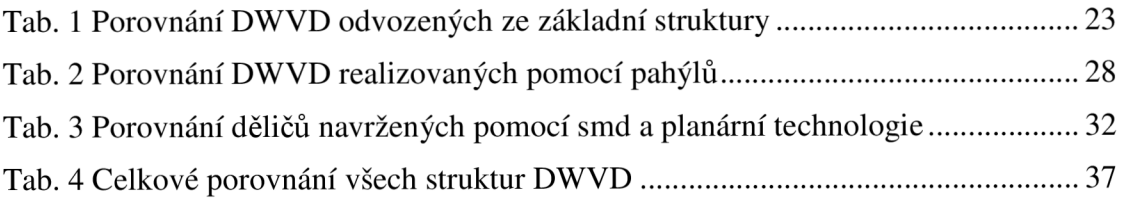

# **l.ÚVOD**

Výkonové děliče a slučovače jsou velmi důležité součástky pro mikrovlnné výkonové zesilovače. Slouží k dělení výkonu na dvě stejné části, nebo ke sloučení vytvořeného výkonu ze dvou zdrojů do společné zátěže. Pří napájení do brány 1 mají obě vlny vystupující branami 2 a 3 stejnou fázi. Zde se budeme zabývat děličem/slučovačem výkonu Wilkinsonova typu. Wilkinsonův dělič výkonu je obecně n – bran, jehož úkolem je symetricky rozdělit vstupní výkon ze vstupní brány do všech zbývajících n - 1 bran. Běžný Wilkinsonův výkonový dělič pracuje pouze na navržené frekvenci a ve všech jejích lichých harmonických za použití čtvrt vinného přenosového vedení.

#### **1.1. Dvoupásmový výkonový Wilkinsonův dělič pomocí planární technologie**

V posledních letech došlo k celosvětovému úsilí vyvinout dvoupásmový výkonový dělič, vzhledem k trendu vícepásmových mobilních telefonů. Dále jsou rostoucí požadavky na pasivní součástky se schopností dvou nebo více pásmovým provozem v souvislosti s více pásmovými mikrovlnnými součástkami a systémy z bezdrátového průmyslu. Běžný Wilkinsonův výkonový dělič není vhodný pro některé dvoupásmové operace, např. pro stahovací provoz jak na pásmu GSM (930 – 960 MHz) tak i na pásmu UMTS (2110 – 2170 MHz) v Evropě. Nyní je téměř přesné numerické řešení pro Wilkinsonův výkonový dělič pracující na navržené frekvenci  $f_1$  a zároveň na jeho první sudé harmonické  $2f_1$ . Přesné analytické řešení tohoto problému bylo později prokázáno [5].

Model je představen pro dvou pásmový Wilkinsonův výkonový dělič, který pracuje na dvou libovolných frekvencích  $f_1$  a m $\cdot f_1$ , kde m je frekvenční poměr. Pro takový výkonový dělič byl navržen dvoupásmový provoz systému s použitím dvou částí impedančního transformátoru, z nichž každá se skládá ze dvou částí přenosového vedení s různou charakteristickou impedancí a paralelně připojeného rezistoru, který odděluje dva výstupní porty.

Další možné řešení v planární technologii se dvoupásmového Wilkinsonova výkonového děliče dosáhne jednoduchým přidáním pahýlu doprostřed přenosového vedení běžné struktury Wilkinsonova děliče. Jsou vybrána dvě pásma z pracovních frekvencí pro proměnné impedancí a délky pahýlů. K dvoupásmovému provozu je potřeba ještě jeden soustředěný prvek, a to rezistor, který je stejný jako v běžné struktuře, který opět odděluje výstupní porty. Proto je strukturální změna z klasického Wilkinsonova děliče minimální a tudíž je schéma ideální pro realizaci v mikrovlnných aplikacích.

Jako jedno z dalších řešení dvoupásmového Wilkinsonova děliče v planární struktuře je představeno řešení pomocí dvou přenosových vedení, každé o různé hodnotě charakteristické impedance, a dvou pahýlů, z nichž jeden je zakončený naprázdno a druhý nakrátko. Oba výstupní porty jsou opět odděleny pomocí rezistoru.

### **1.2. Dvoupásmový dělič se soustředěnými parametry**

V těchto případech se používají soustředěné prvky odpovídající přenosovým článkům nahrazující čtvrt vinné vedení. V těchto případech je možné použít povrchovou montáž zařízení (SMD) a stejně tak i monolitické mikrovlnné integrované obvody (MMIC) se soustředěnými prvky, které umožňují úsporu obvodové plochy.

### **2. TEORIE**

#### **2.1. Jednoduchý Wilkinsonův dělič**

Dělič výkonu s rovnoměrným dělením musí mít všechny brány impedančně přizpůsobeny. Uvedeme, jak dělič funguje: Vstupní signál se přivede na bránu 1, poté se rozdělí na dvě stejné poloviny se stejnou amplitudou a fází a je přiveden na brány 2 a 3. Bude - li buzen přes bránu 2, tak na bráně 3 je nulové napětí a tím pádem signál z brány 2 se nedostane na bránu 3 a opačně. Signál z brány 2 se na vstup brány 3 dostává dvěma cestami. Přes rezistor R nebo přes dva úseky vedení o celkové délce 2-1. Na vstupu brány 3 se oba signály musí setkat se společnou fází, aby se oba signály vyrušily. Tyto dva rozvětvené úseky tvoří čtvrt vinné transformátory. [1]

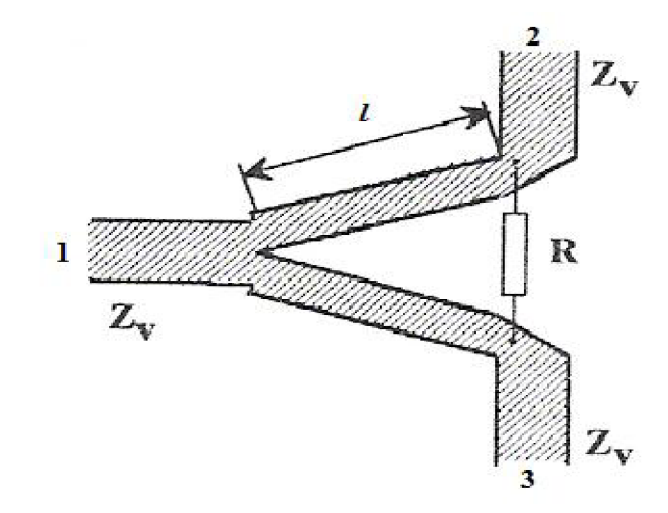

*Obr. 2.1.1 Dělič výkonu s rovnoměrným dělením [2]* 

### **2.2. Dvoupásmový Wilkinsonův výkonový dělič - planární technologie**

Schematické zapojení navrhovaného dvoupásmového Wilkinsonova výkonového děliče, který realizuje stejnou výkonovou část na dva různé kmitočty, je zobrazeno na obr. 2.2.1., kde Zo je referenční impedance. Každá čtvrt vlna běžného Wilkinsonova výkonového děliče je nahrazena dvěma částmi přenosového vedení s charakteristickou impedancí Z1 a Z2 a délkou li a l2. Výkonový dělič je symetrický a proto můžeme používat sudé a liché režimy analýzy pro stanovení obvodových parametrů pro dvou frekvenční výkonový dělič. Tyto parametry se stanoví pomocí vzorců z [3].

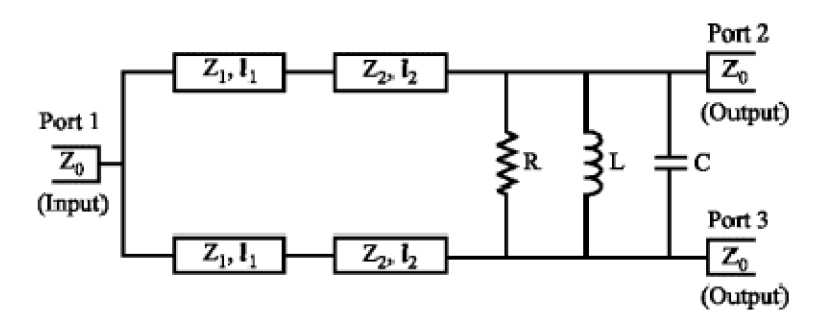

*Obr. 2.2.1 Dvoupásmový Wilkinsonův výkonový dělič [3]* 

Další návrh pro dvoupásmový Wilkinsonův výkonový dělič je zobrazen na obr. 2.2.2. Všechny hodnoty impedance jsou normalizovány vzhledem k portu impedance.

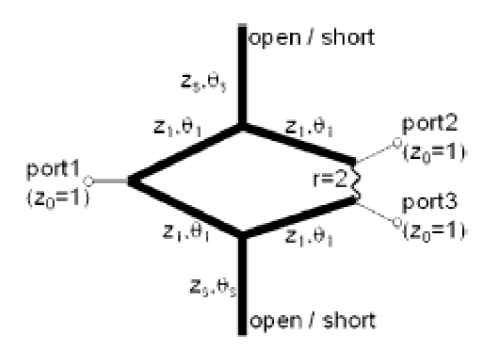

*Obr. 2.2.2 Schéma navrhovaného dvoupásmového děliče [4]* 

Hlavní rozdíl mezi navrhovanou strukturou a běžným Wilkinsonovým děličem spočívá v použití pahýlů přenosového vedení uprostřed vstupně - výstupních připojovacích vedení. Pahýl může být zakončen nakrátko nebo naprázdno. Soustředěný rezistor s dvojnásobnou hodnotou na portu impedance je připojen mezi dva výstupní porty pro výstup přizpůsobení a izolace, která je stejná jako v běžných Wilkinsonových děličích. Délky a impedance přenosového vedení a pahýlů jsou rozlišeny podle požadovaného poměru pásma.

Navrhovaný dělič má symetrickou strukturu a může být analyzován sudou i lichou dekompozitní metodou [4]. Na obr. 2.2.3 je ukázána sudá a lichá část obvodu děliče. V této části obvodu jsou pahýly nahrazeny jejich ekvivalentní vstupní admitancí pro zjednodušení analýzy

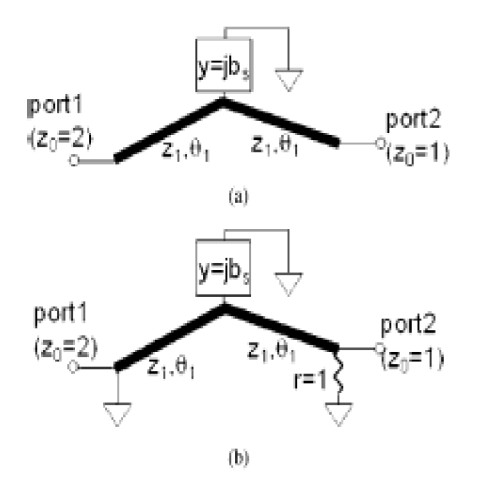

*2.2.3 (a) Sudá a (b) lichá polovina obvodu děliče [4]* 

$$
b_s = \begin{cases} -1/\tan\theta_s z_s, \text{ zakonč } z \text{ inakrátko} \\ \tan\theta_s / z_s, \text{ zakonč } z \text{ í naprázdno} \end{cases}
$$
 (1)

Tento Wilkinsonův výkonový dělič má všechny porty přizpůsobeny a výstupní porty jsou od sebe navzájem izolovány. Tyto požadavky mohou být splněny, jestliže poloviny obvodů jsou přizpůsobeny na všech portech.

$$
S_{11}^e = S_{22}^e = S_{22}^o = 0,
$$
\n(2)

kde S je rozptyl parametrů a exponent označuje sudý mód obvodu, respektive lichý.

Koeficienty reflexe jsou získány pomocí rozptylové analýzy podle [4] pro sudý a lichý mód poloviny obvodů na obr. 2.2.3.

Další možností návrhu je pomocí čtvrt vinného vedení s využitím dvou pahýlů, kde jeden je zakončený naprázdno, druhý nakrátko. Pomocí této metody můžeme navrhnout 2 typy čtvrt vinných vedení, obě jsou zobrazeny na obr. 2.2.4.

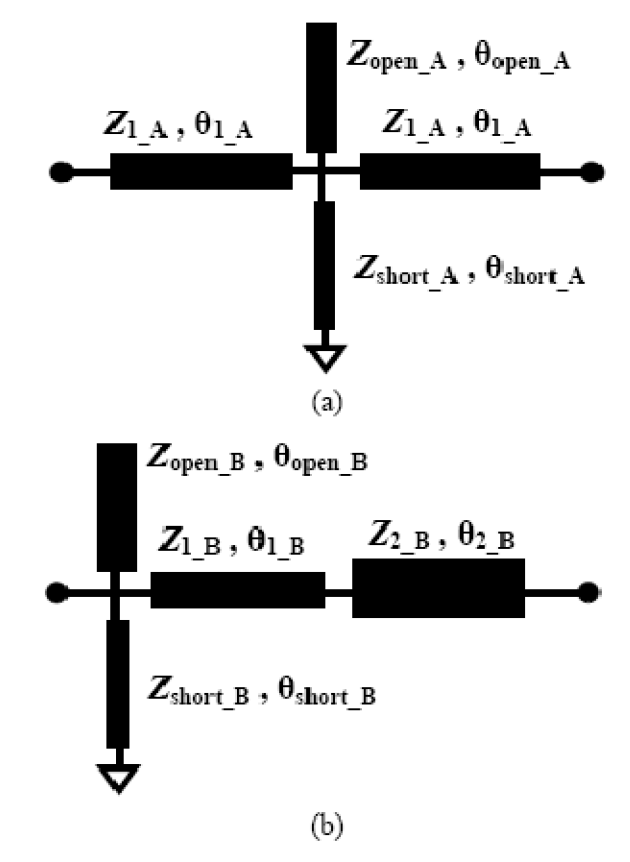

*Obr. 2.2.4 Schéma navržených dvoupásmových čtvrt vinných vedení, (a) typ A, (b) typ B [7]* 

Poslední možnost planárního návrhu dvoupásmového Wilkinsonova děliče, kterou si ukážeme, bude pomocí 4 částí čtvrt vinného vedení, které slouží k uskutečnění tradičního mikropáskového přenosového vedení, a pahýlu zakončeného naprázdno. Schéma tohoto děliče je uvedeno na obr. 2.2.5.

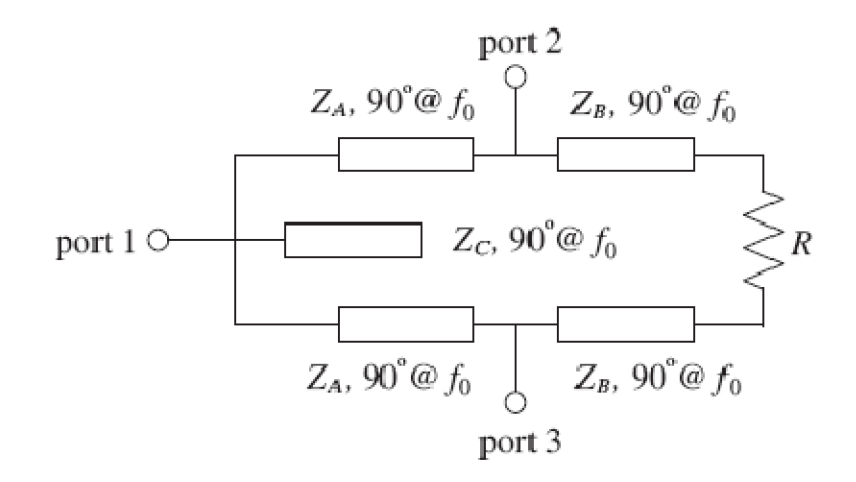

*Obr. 2.2.5 Topologie dvoupásmového výkonového děliče [8]* 

### **2.3. Dvoupásmový Wilkinsonův výkonový dělič s rozloženými parametry - kombinace planární a SMD technologie**

V tomto případě návrhu se vychází ze struktur planárních, v kterých se nahradí čtvrtvlnné přenosové vedení soustředěným "T" nebo "PÍ" článkem odpovídajícím přenosovému vedení. Náhrada je zobrazena na obr. 2.3.1. Více podrobností v následující kapitole.

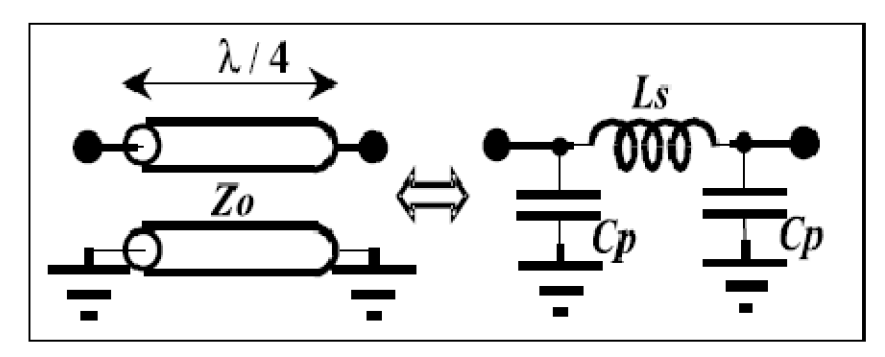

*Obr. 2.3.1 Náhrada vedení soustředěnými prky (konkrétně "Pl" článkem) [5]* 

Příklad návrhu je vyobrazen na obr. 2.3.2.

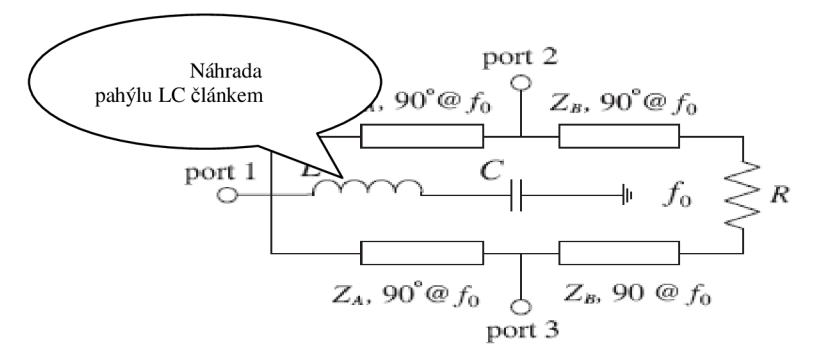

*Obr. 2.3.2 Topologie dvoupásmového výkonového děliče - náhrada pahýlu [8]* 

#### **2.4. Wilkinsonův dělič výkonu se soustředěnými prvky**

Jak je známo, λ / 4 přenosová část vedení připouští soustředěný "T" a "PÍ" článek odpovídající přenosovým článkům. Totéž platí i pro *3X I* 4 vedení. Zejména, čtvrt-vlnná vedení na frekvenci f<sub>0</sub> s charakteristickou impedancí Z<sub>0</sub>, může být nahrazena "PÍ" LC článkem rovnocennému přenosovému prvku obr. 2.3.1.

Hodnoty prvků jsou uvedeny v následujících rovnicích:

$$
C_p = \frac{1}{2\pi f_0 \cdot Z_0},
$$
  
\n
$$
L_s = \frac{Z_0}{2\pi f_0}.
$$
\n(3)

"PÍ" LC článek je zcela ekvivalentní část vedení pouze na střední frekvenci f<sub>0</sub>, ale odhad je stále platný i pro krajní šířky pásma.

Obr. 2.4.1 ukazuje uspořádání klasického mikropáskového Wilkinsonova výkonového děliče. V nejjednodušší formě se skládá ze dvou segmentů čtvrt vinného vedení se střední frekvencí f<sub>0</sub> a s charakteristickou impedancí  $Z_0 \cdot \sqrt{2}$  a 2 $Z_0$  soustředěného rezistoru připojeného mezi výstupní porty. Ten poskytuje nízké ztráty, které jsou rovnoměrně rozdělené (ideálně 3dB), vyhovující všem branám a vysokou izolaci mezi výstupními branami.

Tím že nahradíme obě  $\lambda$ 4 vedení úseky rovnocennými "PÍ" LC články je možné získat soustředěný prvek Wilkinsonova děliče, jak je znázorněno na obr. 2.4.2. Jak je uvedeno výše, tento přenosový prvek je ekvivalentní pouze na původní střední frekvenci  $f_0$ . V důsledku toho je očekávaný výkon (vložný útlum, zpětné ztráty, izolace, atd.) podobný jako ukázaná

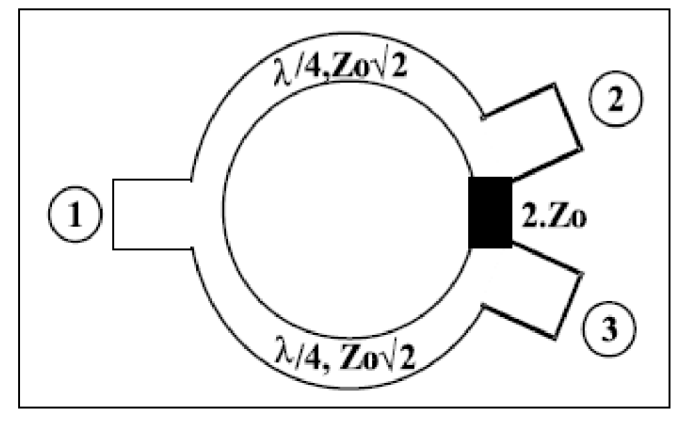

*Obr. 2.4.1 Znázornění klasického mikropáskového Wilkinsonova výkonového děliče [5]* 

rozprostřená forma výkonového děliče pro úzké šířky pásma na střední frekvenci  $f_0$ , dost široké pro většinu aplikací.

Kromě toho, "PÍ" LC ekvivalentní článek má vlastnosti jako dolní propust, který potlačuje vysoké frekvence, zatímco odezva klasického Wilkinsonova děliče je, že opakuje liché násobky střední frekvence (především  $3f_0$  a  $5f_0$ ). Toto chování by mohlo být žádoucí, pokud je nutná harmonická filtrace.

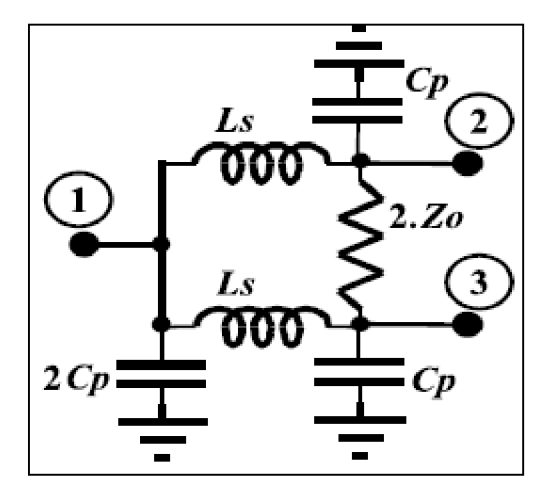

*Obr. 2.4.2 Schéma dvoucestného Wilkinsonova výkonového děliče se soustředěnými parametry [5]* 

Abychom získali dvoupásmový Wilkinsonův výkonový dělič, musíme nahradit každou část vedení "T" nebo "PÍ" ekvivalentním článkem.

# **3. NÁVRH**

Všechny navrhované struktury děliče jsou simulovány pro srovnání výrobu. Pro všechny analýzy byl zvolen program Ansoft Designer SV2, pomocí struktur Insert Circuit Design a Insert Planar EM Design. Návrhy jsou zhotoveny na substrátu Arlon 25N s poměrnou permitivitou 3,38 a výškou substrátu 1,524 mm. Pro přesnější porovnání byly všechny děliče analyzovány v rozmezí kmitočtů od 600 MHz do 2200 MHz, po kroku 10 MHz.

#### **3.1. Dvoupásmové Wilkinsonovy děliče pomocí planární technologie**

#### **3.1.1. Postup návrhu všech děličů**

Ukázka postupu návrhu na základním typu dvoupásmový Wilkinsonův výkonový dělič (DWVD), viz obr. 2.2.1. K simulaci je nutné vypočítat délku vedení  $l_1$ ,  $l_2$  a impedance  $Z_1$  a  $Z_2$ . K tomu byly použity vzorce uvedené v [3]:

$$
l_1 = l_2 = \frac{n \cdot \pi}{\beta_1 + \beta_2} = \frac{1 \cdot \pi}{3 \cdot \beta_1} = \frac{\pi}{3 \cdot 34.7} = 0.03m,
$$

kde n se volí 1, vycházející z podmínky  $m < 4 \cdot n - 1$ .

$$
\lambda_1 = \frac{c}{\sqrt{\varepsilon_r} \cdot f_1} = \frac{3 \cdot 10^8}{\sqrt{3,38} \cdot 900 \cdot 10^6} = 0,181m, \ \lambda_2 = \frac{c}{\sqrt{\varepsilon_r} \cdot f_2} = \frac{3 \cdot 10^8}{\sqrt{3,38} \cdot 1800 \cdot 10^6} = 0,091m
$$

$$
\beta_1 = \frac{2 \cdot \pi}{\lambda_1} = \frac{2 \cdot \pi}{0.181} = 34.7 \,, \ \beta_2 = \frac{2 \cdot \pi}{\lambda_2} = \frac{2 \cdot \pi}{0.091} = 69
$$

$$
Z_2 = Z_0 \cdot \sqrt{\frac{1}{2 \cdot \alpha} + \sqrt{\frac{1}{4 \cdot \alpha^2} + 2}} = 50 \cdot \sqrt{\frac{1}{2 \cdot 2.91} + \sqrt{\frac{1}{4 \cdot 2.91^2} + 2}} = 63.17 \Omega,
$$

Kde Z<sub>0</sub> = 50Ω a  $\alpha = (\tan(\beta_1 \cdot l_1))^2 = (\tan(34,7 \cdot 0.03))^2 = 2.91$ 

$$
Z_1 = \frac{2Z_0^2}{Z_2} = \frac{2 \cdot 50^2}{63,17} = 79,15\Omega.
$$

Dále se vypočítají hodnoty prvků R, L a C. Vzorce jsou rovněž použity z [3]:  $R = 2 \cdot Z_0 = 2 \cdot 50 = 100\Omega$ ,

Pro výpočet indukce L a kapacity C, se musí nejdříve vypočítat konstanty p, q, A a B.  $p = -q = \tan(\beta_1 \cdot l_1) = \tan(34.7 \cdot 0.03) = 1.71$ ,  $7 \t 7 \t 2 \t (217 \t 7015 \t (171)^2$ 

$$
B=-A=\frac{Z_2-Z_1\cdot q}{Z_2\cdot q\cdot (Z_1+Z_2)}=\frac{63,17-(9,13\cdot (-1,11)^2)}{63,17\cdot (-1,71)\cdot (79,15+63,17)}=0,011,
$$

Nyní se může vypočíst C a L.

$$
C = \frac{\frac{B}{\omega_1} - \frac{A}{\omega_2}}{\frac{2\omega_2}{\omega_1} - \frac{2\omega_1}{\omega_2}} = \frac{\frac{0.011}{5,65 \cdot 10^9} - \frac{-0,011}{1,13 \cdot 10^{10}}}{\frac{2 \cdot 1,13 \cdot 10^{10}}{5,65 \cdot 10^9} - \frac{2 \cdot 5,65 \cdot 10^9}{1,13 \cdot 10^{10}} = 97,3pF
$$
  

$$
L = \frac{\frac{2\omega_2}{\omega_1} - \frac{2\omega_1}{\omega_2}}{B\omega_1 - A\omega_2} = \frac{\frac{2 \cdot 1,13 \cdot 10^{10}}{5,65 \cdot 10^9} - \frac{2 \cdot 5,65 \cdot 10^9}{1,13 \cdot 10^{10}}}{0,011 \cdot 5,65 \cdot 10^9 - (-0,011) \cdot 1,13 \cdot 10^{10}} = 0,161nH
$$
  
kde  
4  
4  
4  
4  
4  
4  
4  
4  
5,65  
4  
5,65  
4  
5,65  
4  
6  
5,65  
4  
1,13  
4  
10<sup>10</sup> - (-0,011) \cdot 1,13 \cdot 10^{10} = 0,161nH  
4  
4  
5,65  
4  
4  
5,65  
4  
1,13  
4  
10<sup>10</sup> - (-0,011) \cdot 1,13 \cdot 10^{10} = 0,161nH  
5,65  
4  
4  
4  
4  
5,65  
4  
4  
5,65  
4  
4  
5,65  
4  
1,13  
4  
10<sup>10</sup> - (-0,011) \cdot 1,13 \cdot 10^{10} = 0,161nH  
6  
4  
4  
4  
4  
5,65  
4  
4  
5,65  
4  
4  
5,65  
4  
5,65  
4  
1,13  
4  
10<sup>10</sup> - (-0,011) \cdot 1,13 \cdot

Dále z vypočítaných parametrů se může zrealizovat dělič. Prvky L a C, jsou v realizaci zanedbány, protože nemají vliv na výsledné charakteristiky.

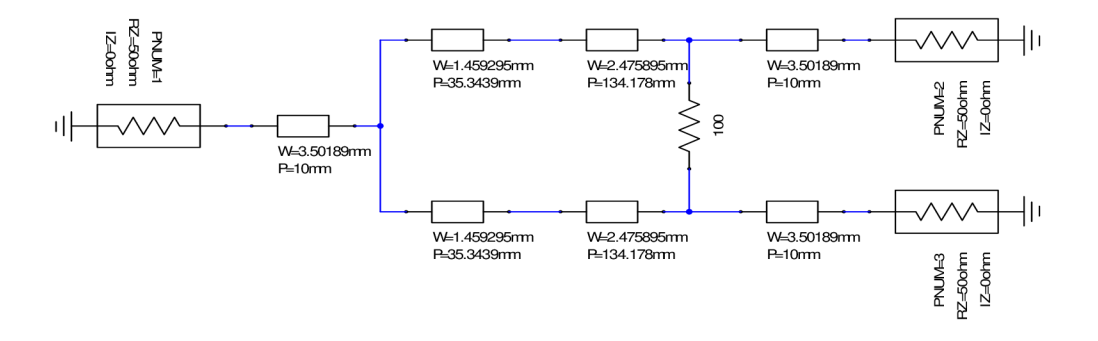

*Obr. 3.1.1 Dvoupásmový dělič výkonu - základní návrh* 

Šířka a délka pásku se vypočte pomocí programu Ansoft Designer SV2 - Insert Circuit Design (AD - ICD), pomocí utility TRL kalkulátor, který ze zadané impedance a elektrické vodivosti hodnoty vypočítá, viz obr. 3.1.2. Navržený dělič je na obr. 3.1.1. Na obr. 3.1.3. jsou znázorněny výsledky simulace daného děliče, obsahující činitel odrazu  $s_{11}$ , činitel přenosu s<sub>21</sub> a přenos mezi branami 2 a 3 s<sub>23</sub>. Stačí pouze zmíněné 3 křivky, protože dělič je symetrický. V případě, kdy by byl dělič nesymetrický, se musí zobrazit i činitel přenosu  $s_{31}$  a přenos mezi branami 3 a 2.

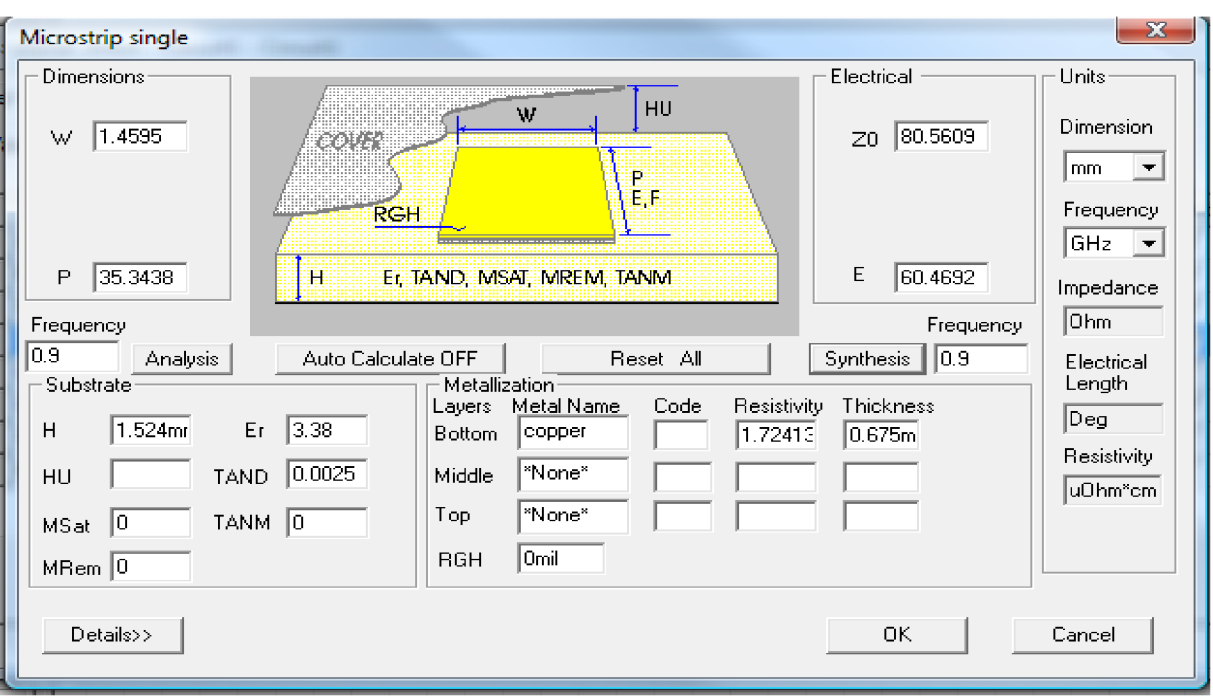

*Obr. 3.1.2TRL kalkulátor v Ansoft Designer SV2* 

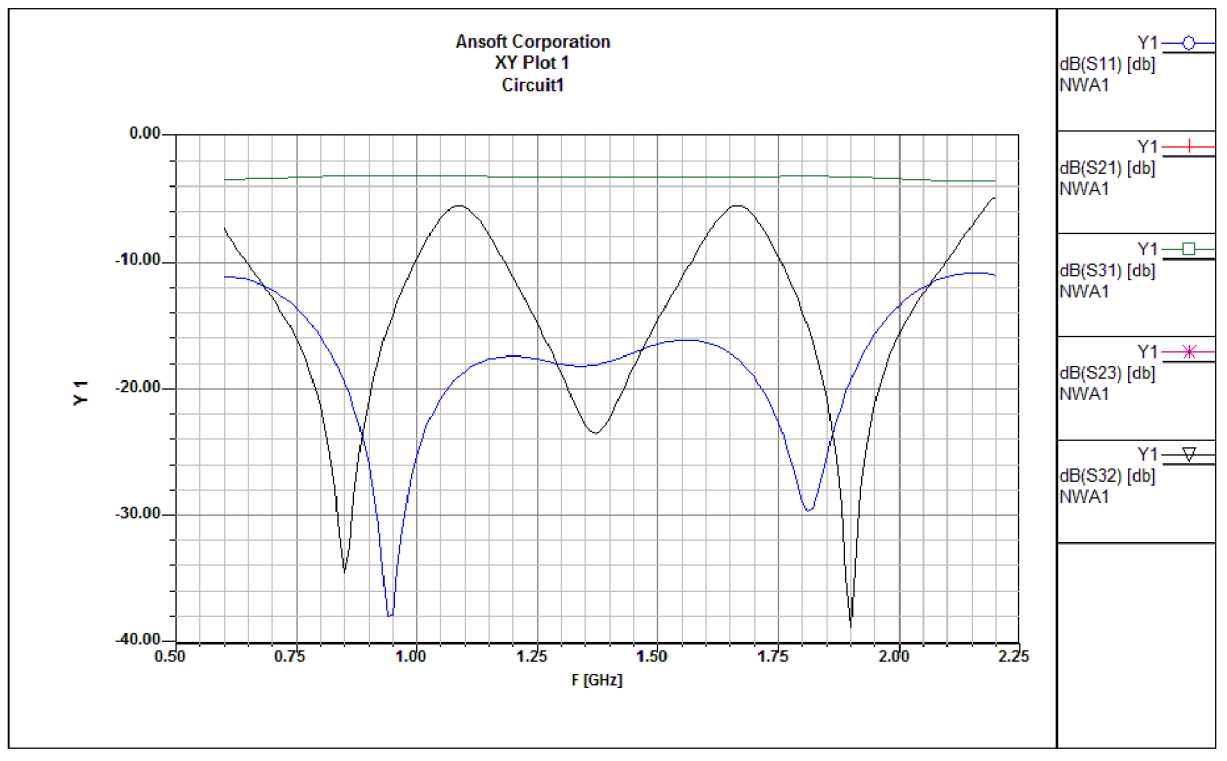

*Obr. 3.1.3 Výsledky simulace pro klasický návrh DWVD* 

Z grafu je patrné, že oba činitelé přenosu, činitelé odrazu i přenos mezi porty 2 a 3 (resp. 3 a 2) jsou stejné. Je to dáno symetrií děliče, jak už bylo zmíněno. Výsledný dělič je optimalizován pro zvolená pásma. Optimalizace návrhu byla provedena pomocí utility Tune v Ansoft Designéru SV2 . V této aplikaci se volí parametry, které budou měněny (např. šířka, délka vedení atp.). Následně se zvolí minimální a maximální hodnoty pro dané parametry a krok s jakým se bude parametr měnit. Změna je pozorována v reálném čase na grafu. Představený postup se aplikuje do doby, než vyjdou ideální výsledné charakteristiky. Ukázka aplikace Tune je zobrazena na obr. 3.1.4. Zmíněný postup platí pro všechny návrhy.

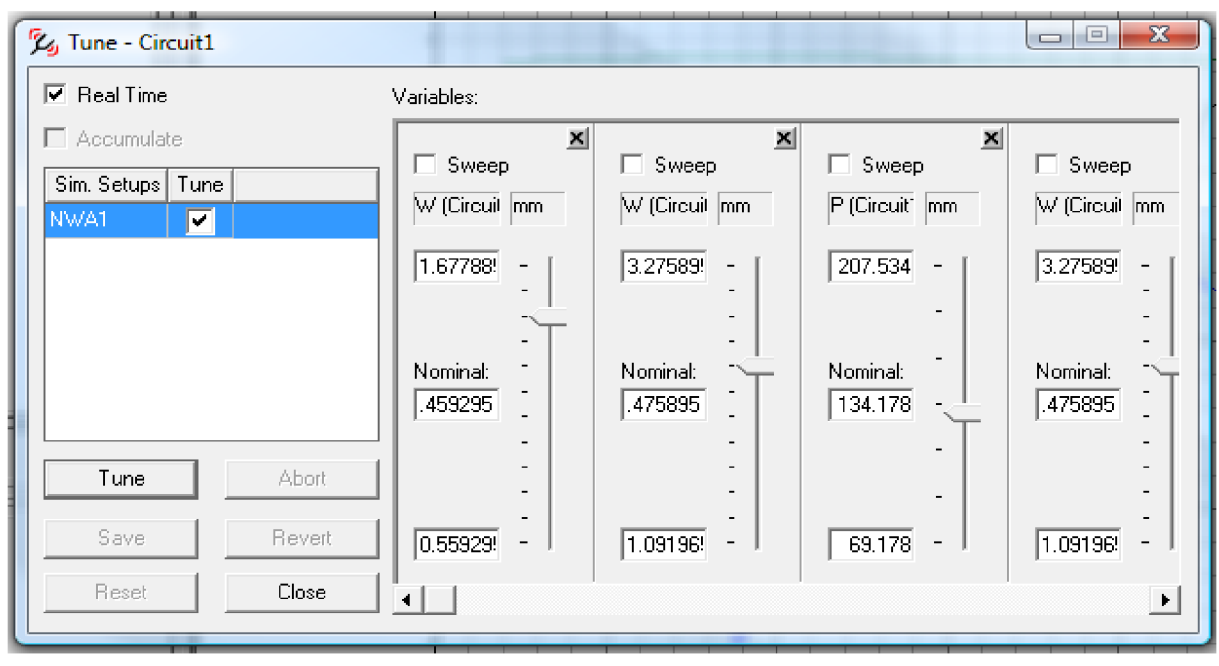

*Obr. 3.1.4 Aplikace Tune v Ansoft Designer* 

Návrh byl dále vybrán k realizaci, pomocí Ansoft Designeru - Insert planar EM Design. Vybere se typ vedení, v tomto případě byl zvolen meandr, obr. 3.1.5, k miniaturizaci výsledného děliče. Výsledky simulace jsou zobrazeny na obr.3.1.6.

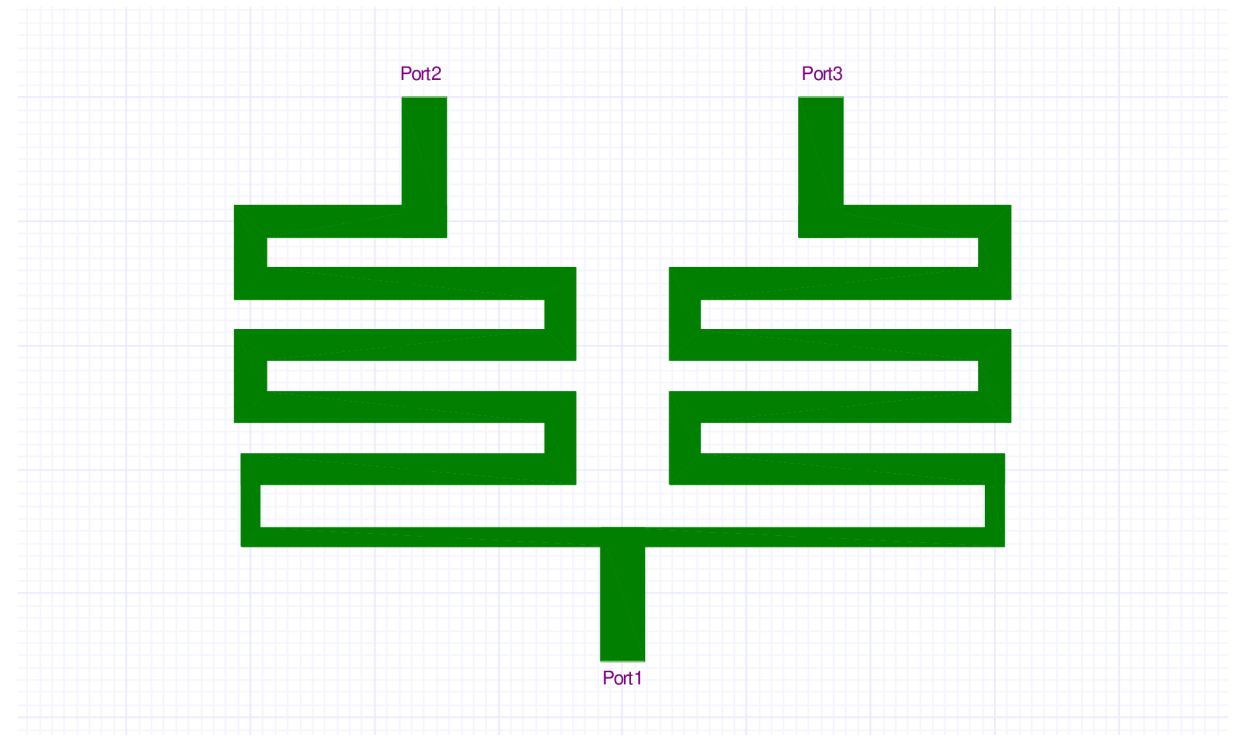

*Obr. 3.1.5 DWVD - základní návrh - realizace* 

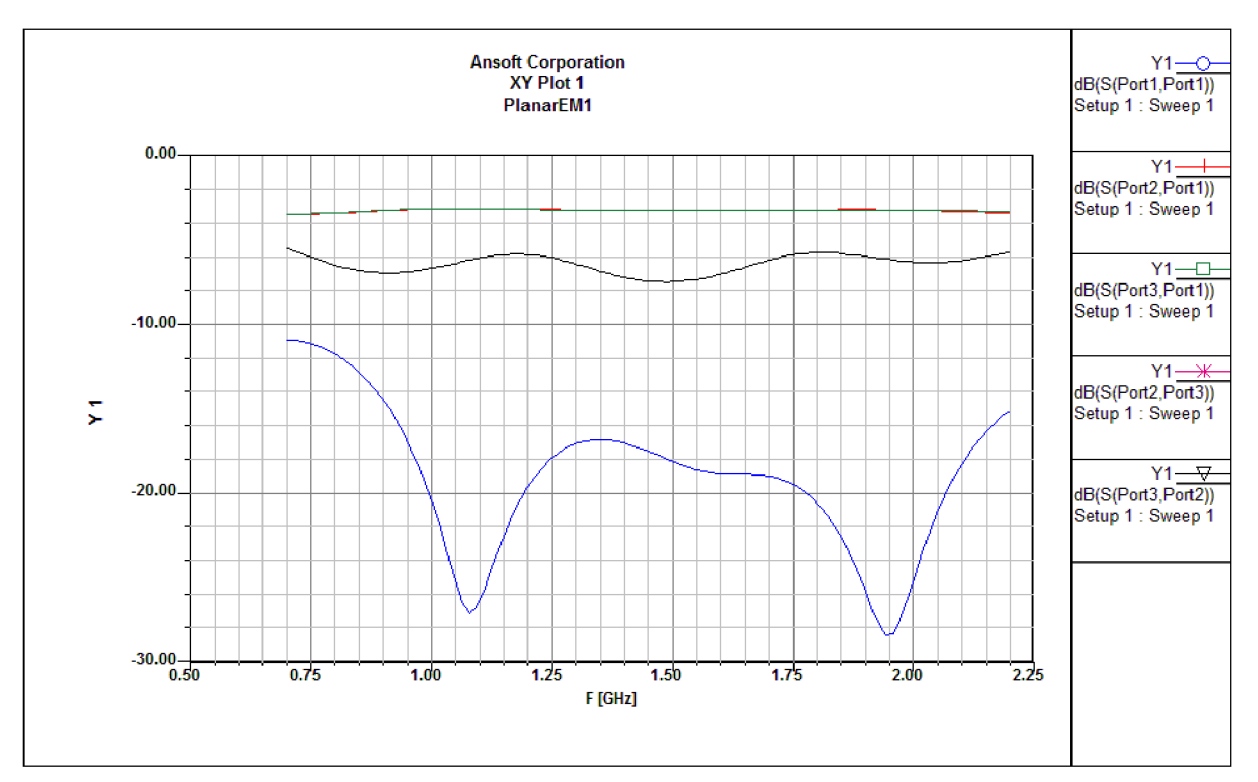

*Obr. 3.1.6 Výsledky simulace DWVD - základni návrh - realizace* 

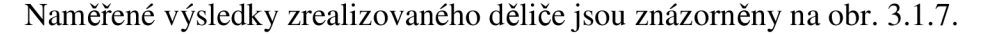

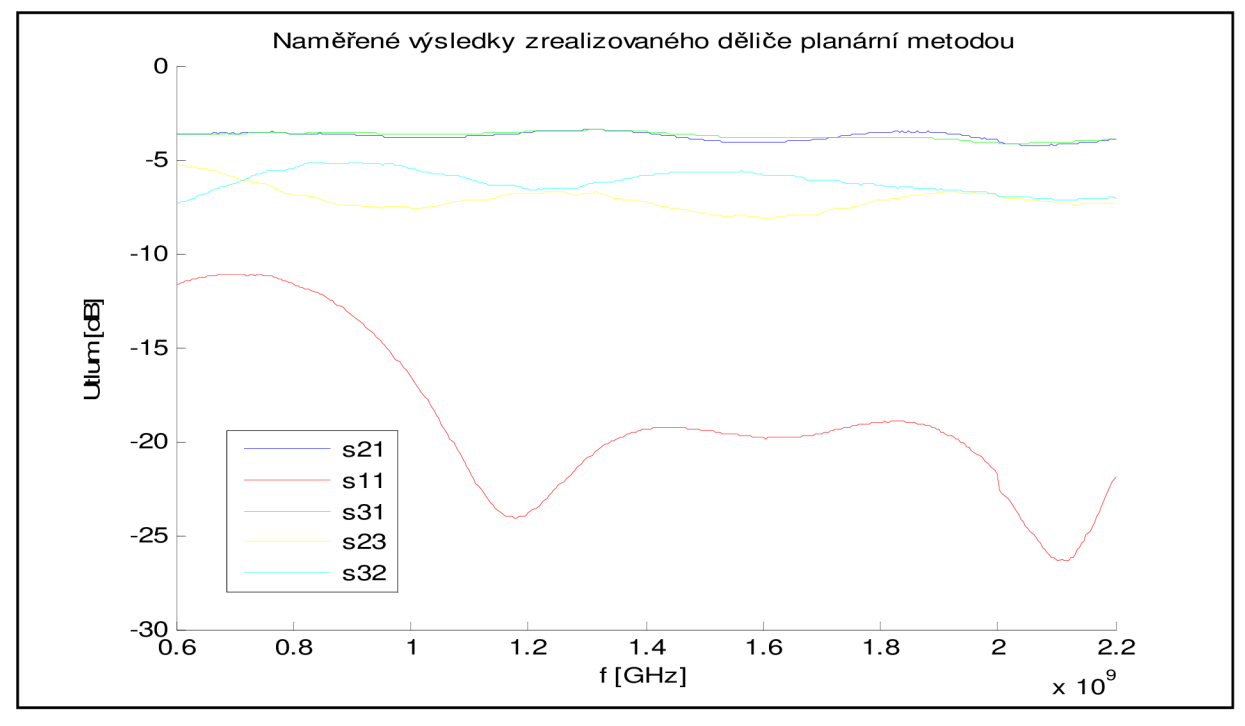

*Obr. 3.1.7 Naměřené výsledky vyrobeného děliče planární metodou* 

Pro vyhodnocení daných 3 struktur děličů, se vynesou nejdůležitější hodnoty do tabulky 1. Podle tabulky 1 je patrné, že vyhovuje dělič podle základní struktury. Ten ovšem není nijak optimalizovaný z hlediska výroby. Miniaturizace planární technologií bylo dosaženo za pomoci meandrového vedení. Výsledky simulace děliče, nejsou příliš ideální z hlediska pokrytí pásem. Dělič pokrývá pouze část pásem. Z hlediska přenosové charakteristiky je vyhovující. Naměřené výsledky vyrobeného děliče se liší od výsledků simulace jak v pokrytí pásem, tak i v přenosové charakteristice. Nejpravděpodobnější příčina těchto odlišností je asi způsobena nevhodném zvolení tvaru děliče, který není pro praktické využití optimální.

| struktura DWVD | RP na -20dB  | Přenos       | RP na -20dB    | Přenos     |
|----------------|--------------|--------------|----------------|------------|
|                | pro f1 [MHz] | na $f1$ [dB] | pro f2 [MHz]   | na f2 [dB] |
| základní       | 855 - 1062   | $-3.062$     | 1714 - 1891    | $-3,062$   |
| realizovaný    | 992 - 1191   | $-3,303$     | 1778 - 2064    | $-3,303$   |
| vyrobený       | 1068 - 1340  | $-3,584$     | 1936 - (<2200) | $-3,788$   |

*Tab. 1 Porovnání DWVD odvozených ze základní struktury* 

#### **3.1.2. Planární děliče realizované pomocí pahýlů**

Další z planární realizace je návrh děliče s pahýlem, zasazeným doprostřed čtvrtvlnného vedení. Ukázány jsou tři varianty, dělič s pahýlem zakončeným naprázdno, dělič s pahýlem zakončeným nakrátko a dělič s kombinací obou pahýlů. První dva děliče jsou navrženy podle [4]. Další postup už je totožný, jak je uvedeno výše.

Nejprve dvoupásmový Wilkinsonův výkonový dělič s pahýlem zakončeným naprázdno, obr. 3.1.8.

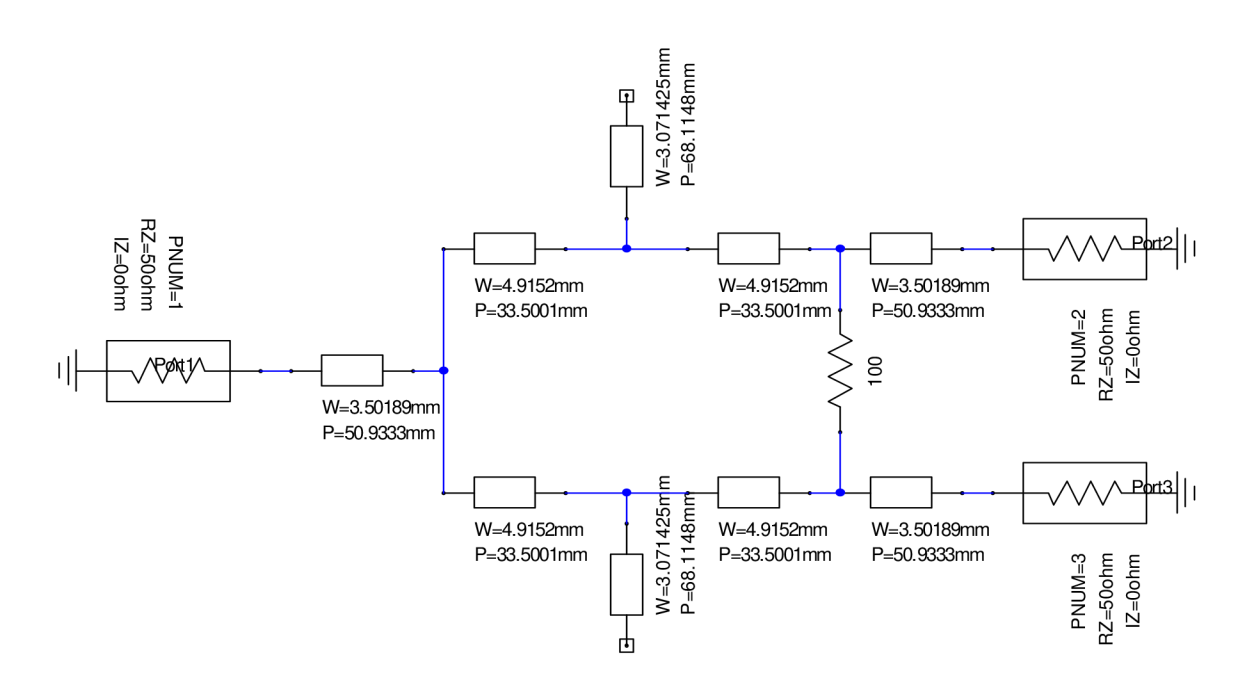

*Obr. 3.1.8 Dvoupásmový Wilkinsonů dělič s pahýlem zakončeným naprázdno* 

Výsledky simulace pro dělič jsou na obr. 3.1.9.

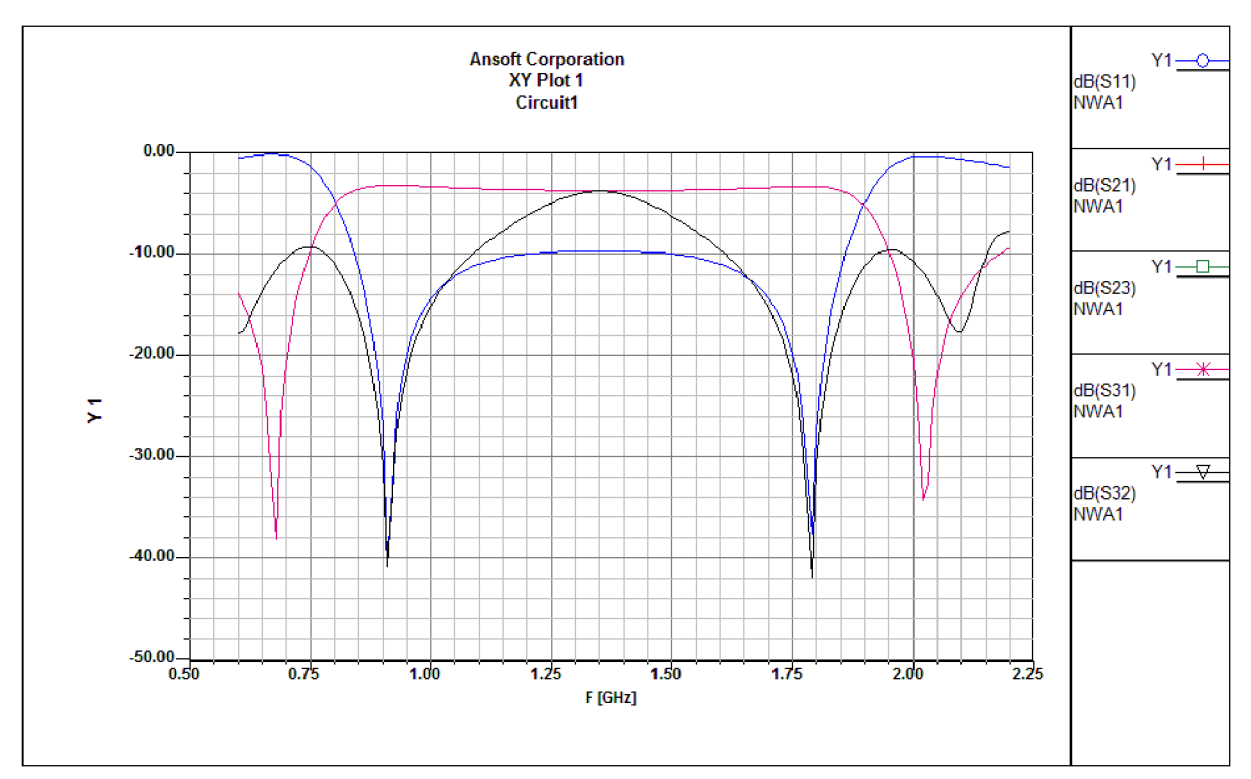

*Obr. 3.1.9 Výsledky simulace pro DWVD s pahýlem zakončeným naprázdno* 

Nyní stejná realizace akorát s pahýlem zakončeným nakrátko, zobrazená na obr. 3.1.10.

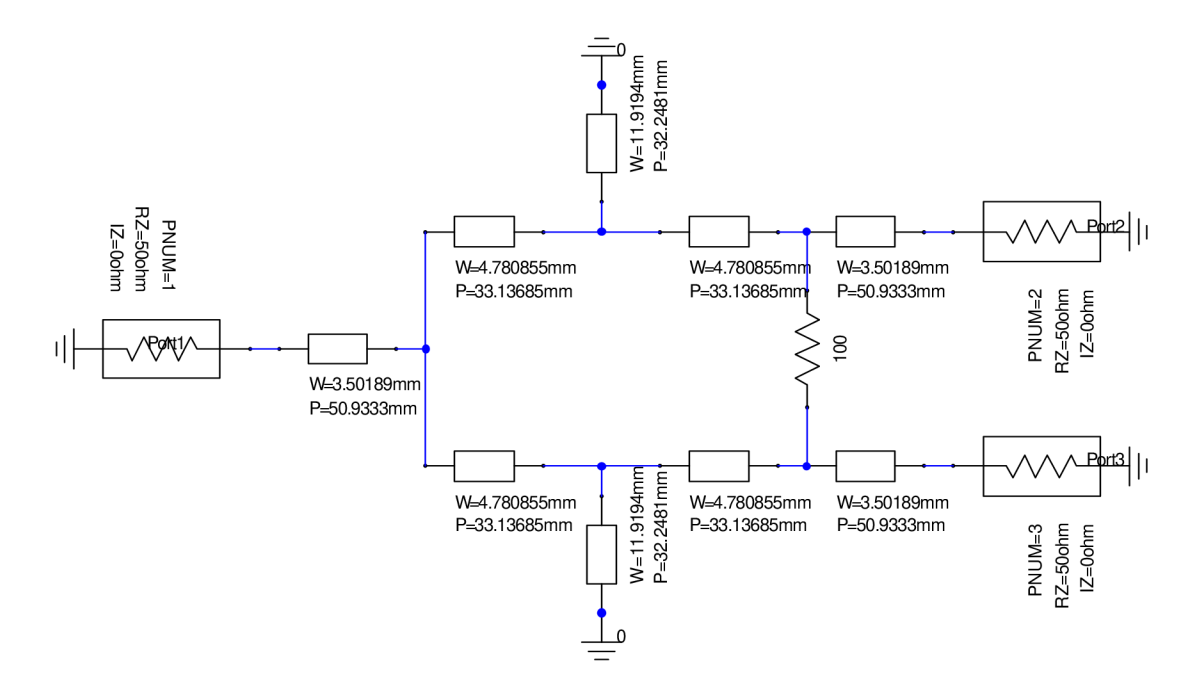

Obr. *3.1.10 DWVD s pahýlem zakončeným nakrátko* 

Výsledky simulace pro dělič, obr. 3.1.11.

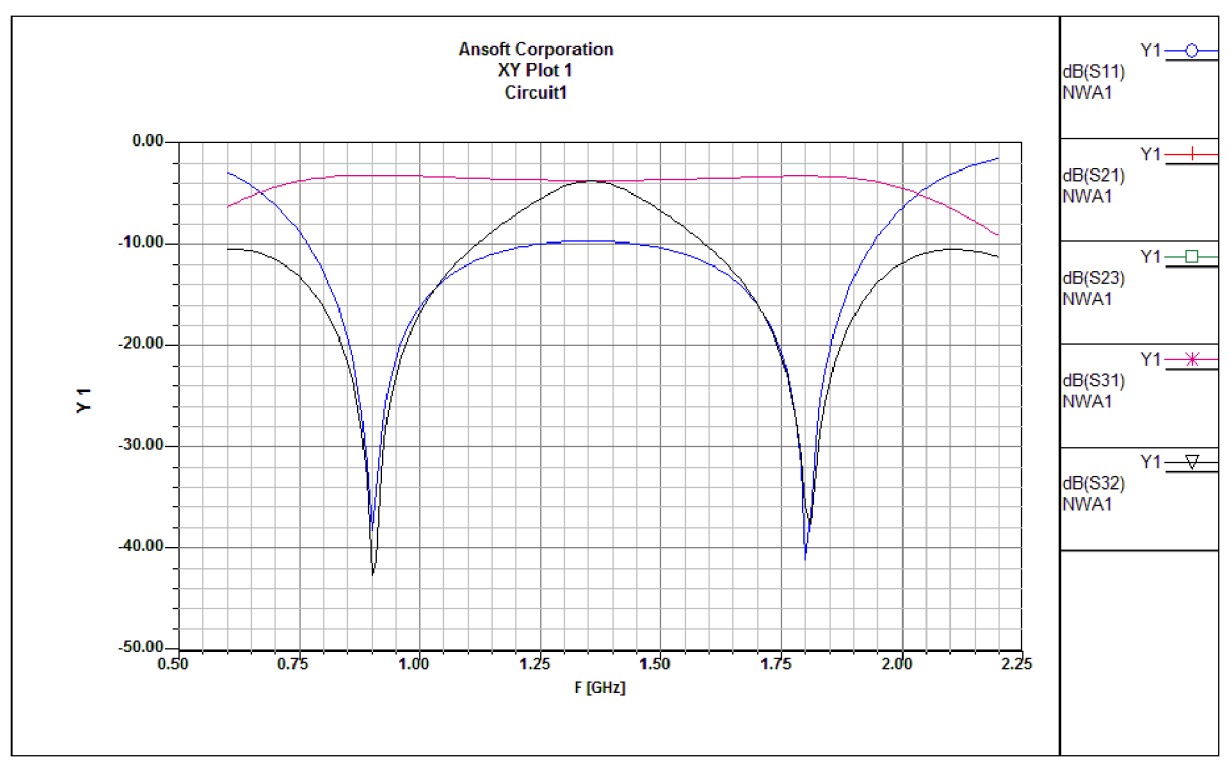

*Obr. 3.1.11 Výsledky simulace DWVD s pahýlem zakončeným nakrátko* 

Při porovnání těchto dvou ekvivalentních návrhů je možné si všimnout, že rozdíl v přenosovém vedení není. Liší se v délce a šířce pahýlů. Podíváme – li se na parametry pahýlů, je možné konstatovat, že pro realizaci není vhodný ani jeden z děličů.

Další varianta návrhu s pomocí pahýlů je použití kombinací obou pahýlů a čtvrtvlnného vedení. Realizace proběhla podle [7], optimalizace a další úpravy už podle zmíněného postupu výše. Realizace je možná dvěma variantami, ale uvedena je jenom jedna. Varianta, kde jsou pahýly zasazeny doprostřed přenosového vedení obr. 3.1.12 a její výsledky simulace na obr. 3.1.13. Druhá varianta je s pahýly umístěnými před začátek přenosového vedení, viz obr. 2.2.4 (b).

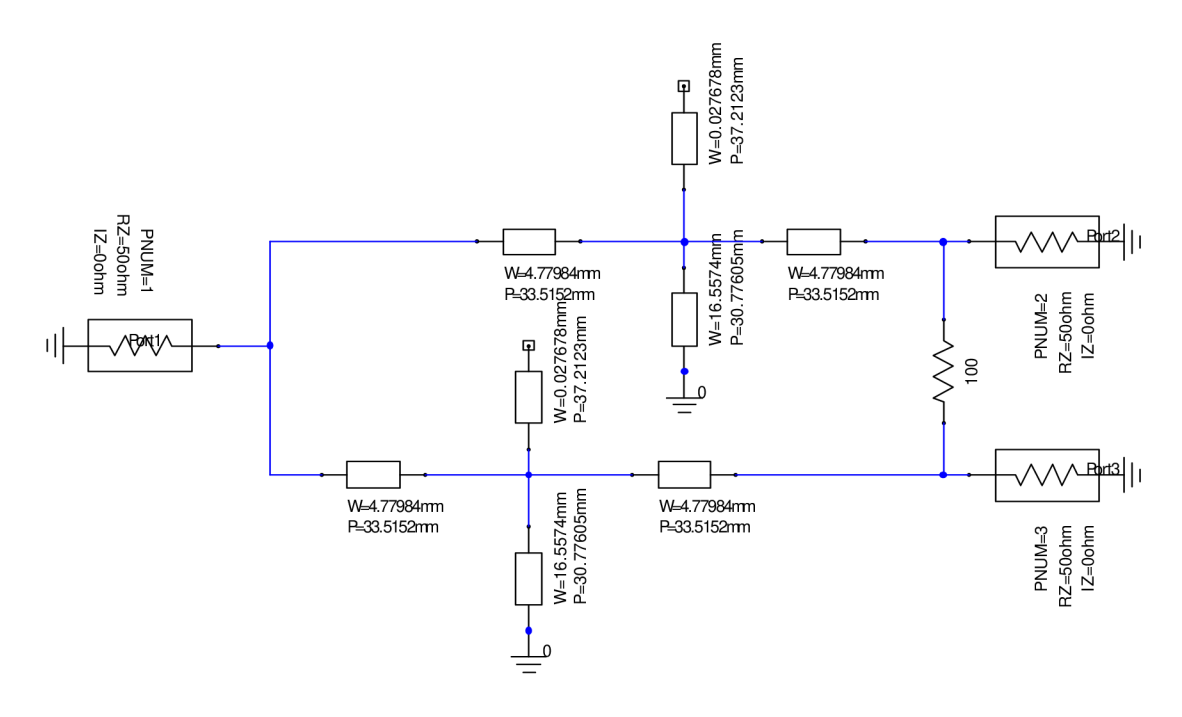

Obr. 3.1.12 DWVD s kombinací dvou pahýlů zasazených doprostřed přenosového vedení

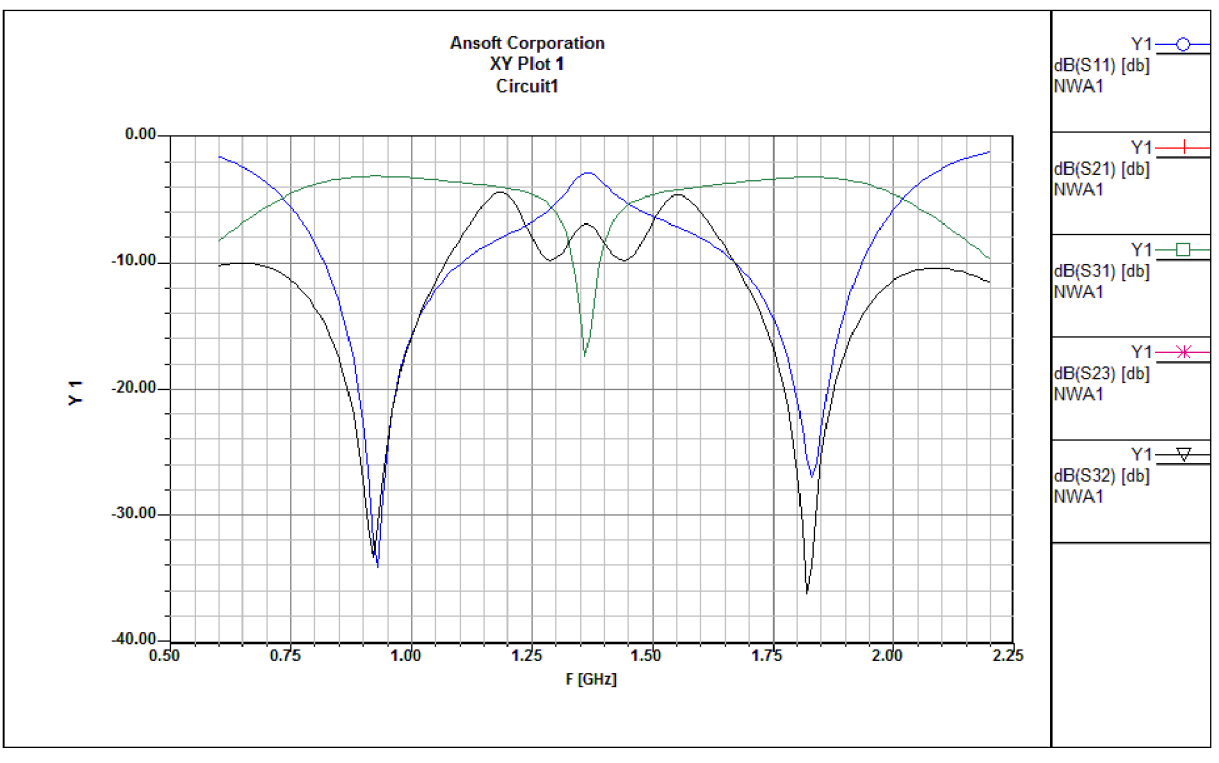

*Obr. 3.1.13 Výsledky simulace DWVD s kombinací dvou pahýlů zasazených doprostřed přenosového vedení* 

Jako poslední návrh s použitím pahýlu je ukázána struktura podle [8], kde je dělič navržen pomocí 4 částí čtvrtvlnného vedení a pahýlu zakončeného naprázdno. Realizace je znázorněna na obr. 3.1.14 a její výsledky simulace na obr. 3.1.15. Návrh se liší od ostatních, má vyvedeny výstupní porty mezi dvěma vedeními a pahýl je umístěn doprostřed mezi vedení.

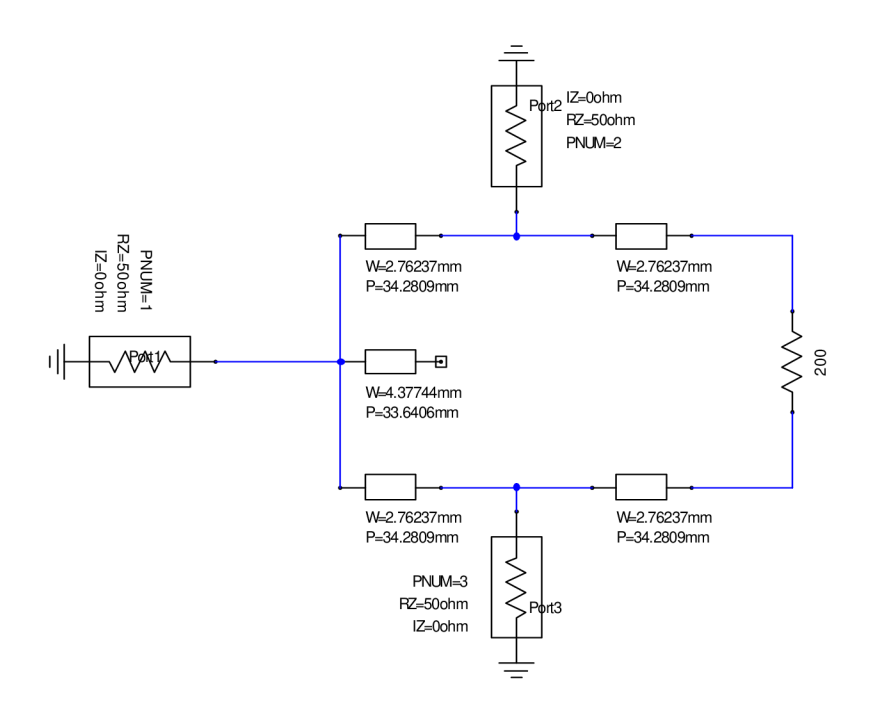

*Obr. 3.1.14 DWVD zrealizovaný pomocí 4 úseků čtvrtvlnného vedenia pahýlu* 

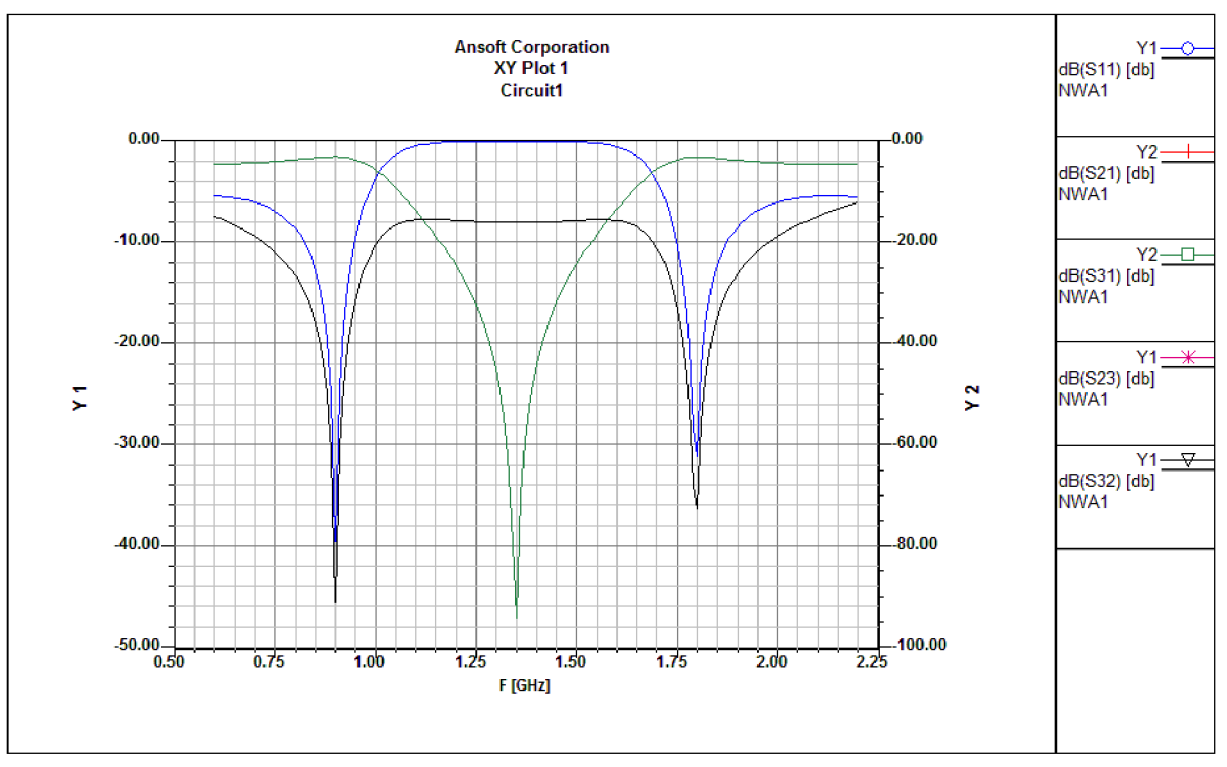

*Obr. 3.1.15 Výsledky simulace DWVD zrealizovaného pomoci4 čtvrtvlnných vedenia pahýlu* 

Stejně jako předtím se zhodnotí struktury planárních děličů navržené s pahýlem. Do tabulky 2 byla vynesena nejdůležitější data pro srovnání děličů. Z tabulky je zřetelné, že všechny děliče mají téměř ideální přenos (-3dB - přenáší se polovina výkonu na výstup). Dále je viditelné, že dělič navržený čtvrtvlnným vedením a jedním pahýlem má nejužší přenosové pásma.

| struktura DWVD            | RP na -20dB  | Přenos     | RP na -20dB  | Přenos     |
|---------------------------|--------------|------------|--------------|------------|
|                           | pro f1 [MHz] | na f1 [dB] | pro f2 [MHz] | na f2 [dB] |
| pahýl zakončený naprázdno | 885 - 950    | $-3,183$   | 1750 - 1815  | $-3,183$   |
| pahýl zakončený nakrátko  | $852 - 961$  | $-3,183$   | 1741 - 1851  | $-3,183$   |
| kombinace dvou pahýlů     | 890 - 971    | $-3,159$   | 1793 - 1862  | $-3,159$   |
| Zvlnné vedení a pahýl     | 880 - 918    | $-3,159$   | 1777 - 1815  | $-3,159$   |

*Tab. 2 Porovnání DWVD realizovaných pomocí pahýlů* 

#### **3.2. Dvoupásmový Wilkinsonův výkonový dělič kombinace planární a SMD technologie**

Zde bude vycházeno z planárních návrhů, u kterých se nahrazují části vedení ekvivalentními "T" nebo "PI" články. Zmíněná náhrada vede k miniaturizaci DWVD. Náhrady jsou velice podobné, proto jsou znázorněny jenom 2 příklady.

Jako první je prošetřena náhrada části vedení a pahýlu zakončeného nakrátko, vycházející z planárního dvoupásmového Wilkinsonova výkonového děliče zrealizovaného pomocí pahýlu zasazeného doprostřed čtvrtvlnného vedení.

První část vedení se zachová a druhá část vedení se nahradí ekvivalentním "PÍ" článkem pracujícím jako dolní propust. Pahýl zakončený nakrátko se nahradí obdobně, s rozdílem, že článek pracuje jako horní propust. Realizace je znázorněna na obr. 3.2.1 a výsledky simulace na obr. 3.2.2.

Nejdříve pomocí vzorců z [5] se vypočítají hodnoty prvků L a C. Hodnoty se musí vyjádřit pro oba kmitočty  $f_1 = 900$  MHz a  $f_2 = 1800$  MHz.

Pro  $f_1$  jsou hodnoty:

$$
L_{s1} = \frac{Z_0}{2\pi f_1} = \frac{50}{2\pi \cdot 900 \cdot 10^6} = 8,84nH,
$$
  

$$
C_{p1} = \frac{1}{2\pi f_1 \cdot Z_0} = \frac{1}{2\pi \cdot 900 \cdot 10^6 \cdot 50} = 3,54pF
$$

Pro kmitočet  $f_2$  jsou hodnoty následující:

$$
L_{s1} = \frac{Z_0}{2\pi f_1} = \frac{50}{2\pi \cdot 1800 \cdot 10^6} = 4,42nH,
$$
  

$$
C_{p1} = \frac{1}{2\pi f_1 \cdot Z_0} = \frac{1}{2\pi \cdot 900 \cdot 10^6 \cdot 50} = 1,77pF.
$$

Výsledky jsou teoretické a od zrealizovaných se liší. V navrženém schématu jsou hodnoty prvků optimalizovány, již popsanou metodou, pomocí utility Tune v programu AD SV2. Ovšem hodnoty nejsou úplně ideální, musí se brát v potaz výrobní řady prvků a k tomu byla optimalizace směrována. Proto v porovnání s planární strukturou jsou výsledné parametry horší. Zároveň byl dělič zrealizován.

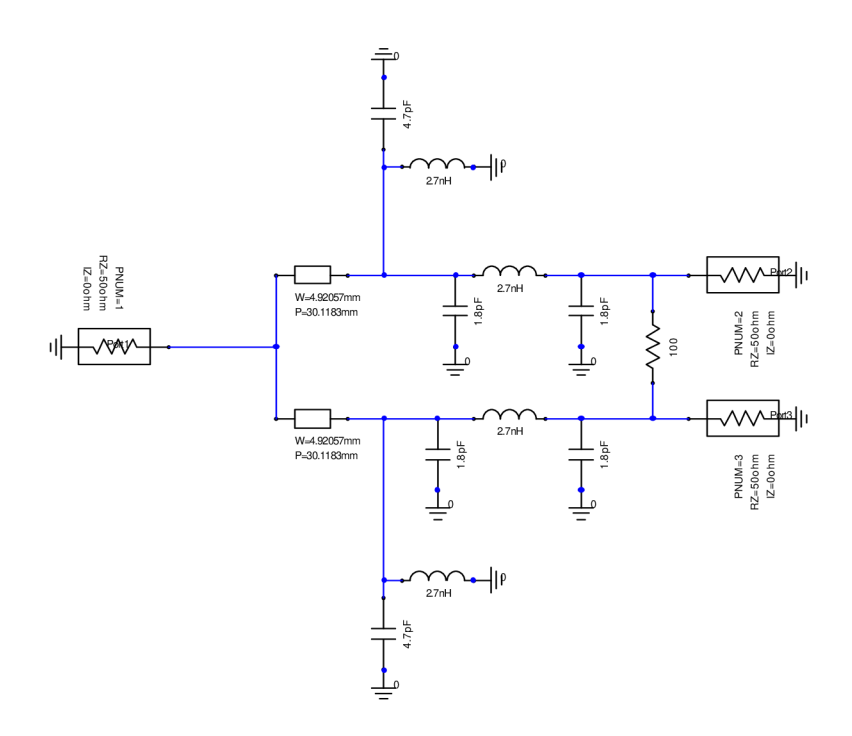

*Obr. 3.2.1 DWVD - náhrada pahýlu a části vedení* 

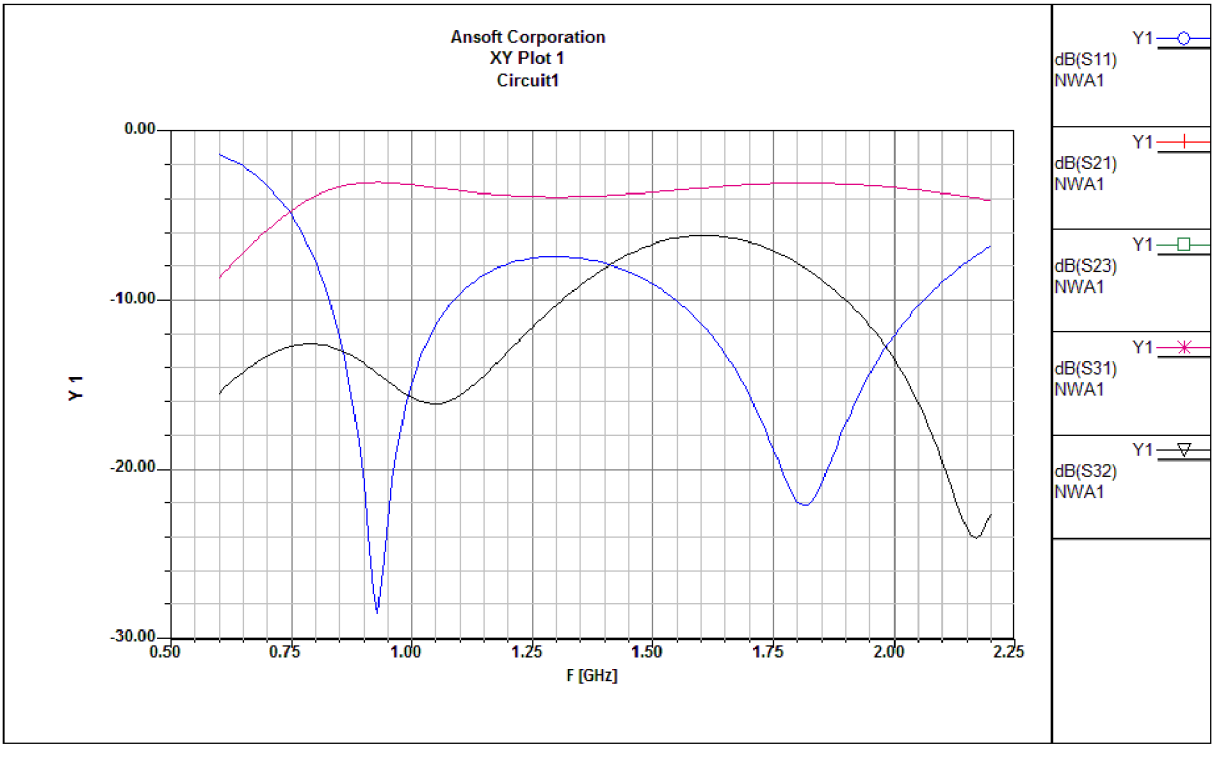

*Obr. 3.2.2 Výsledky simulace DWVD - náhrada pahýlu a části vedení* 

Při návrhu k realizaci děliče se musí zahrnout do návrhu i plochy pro pájení SMD součástek, abychom jsme se přiblížili reálným podmínkám. Tím se opět změnili výsledky simulace. Návrh k výrobě je zobrazen na obr. 3.2.3. A jeho výsledky simulace na následujícím obr. 3.2.4.

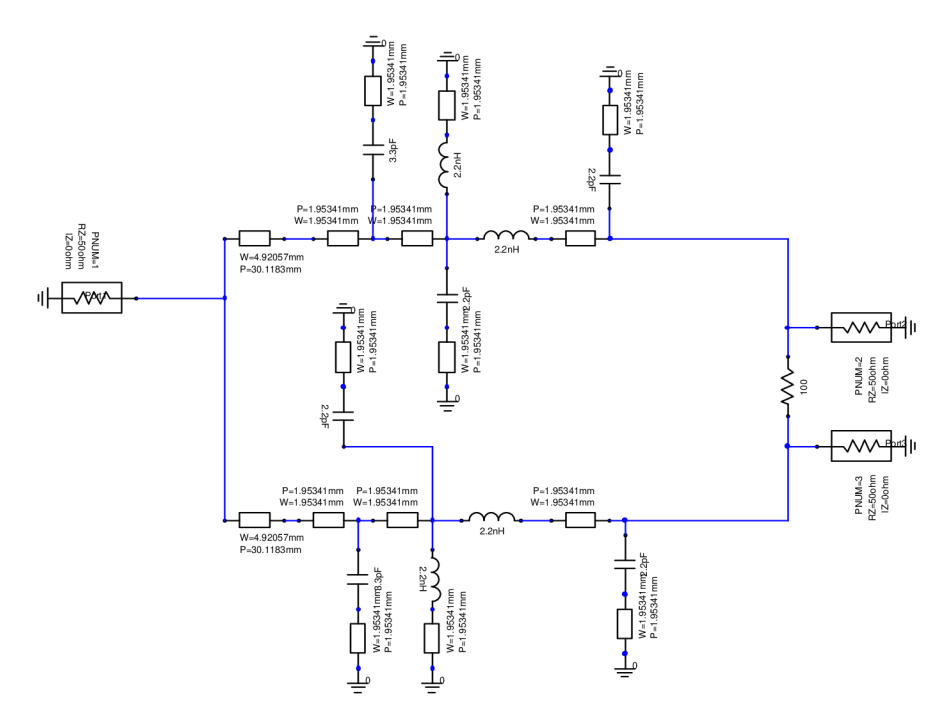

*Obr. 3.2.3 DWVD náhrada pahýlu nakrátko - realizace* 

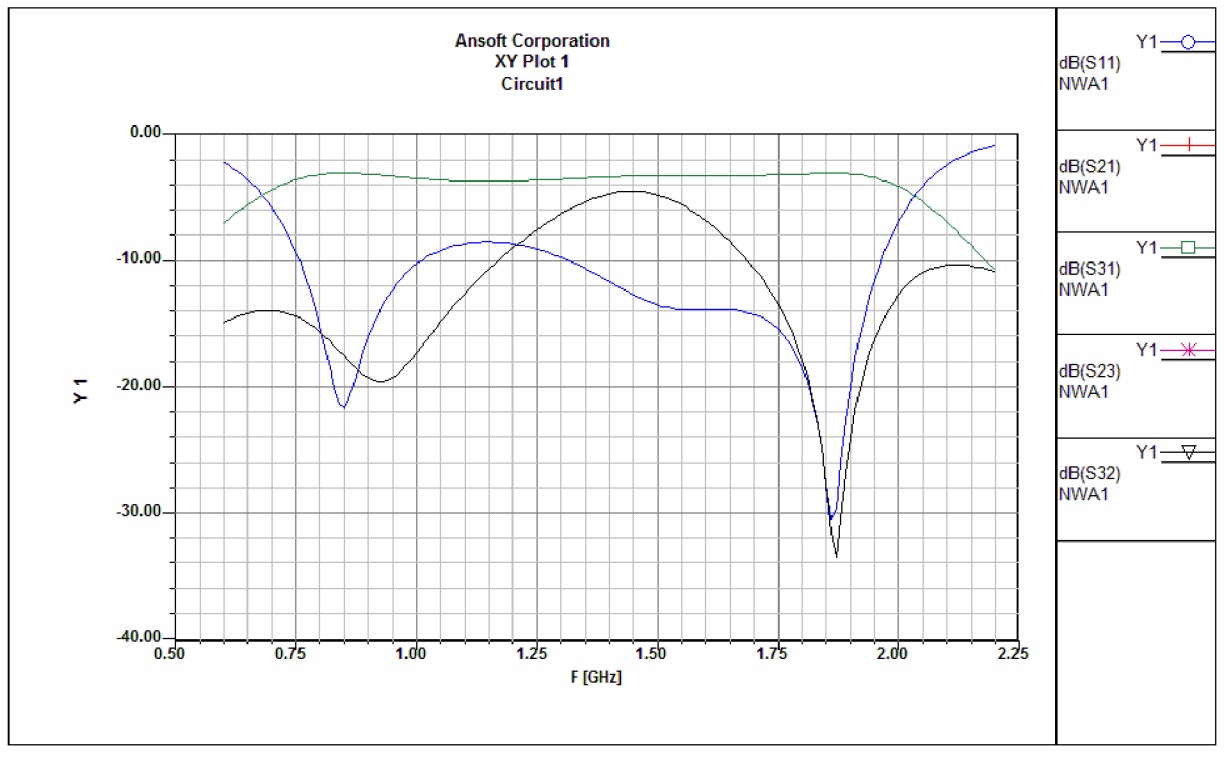

*Obr. 3.2.4 Výsledky simulace DWVD náhrada pahýlu nakrátko - realizace* 

Naměřené výsledky vyrobeného děliče kombinací planární a SMD technologie jsou zobrazeny na obr. 3.2.5.

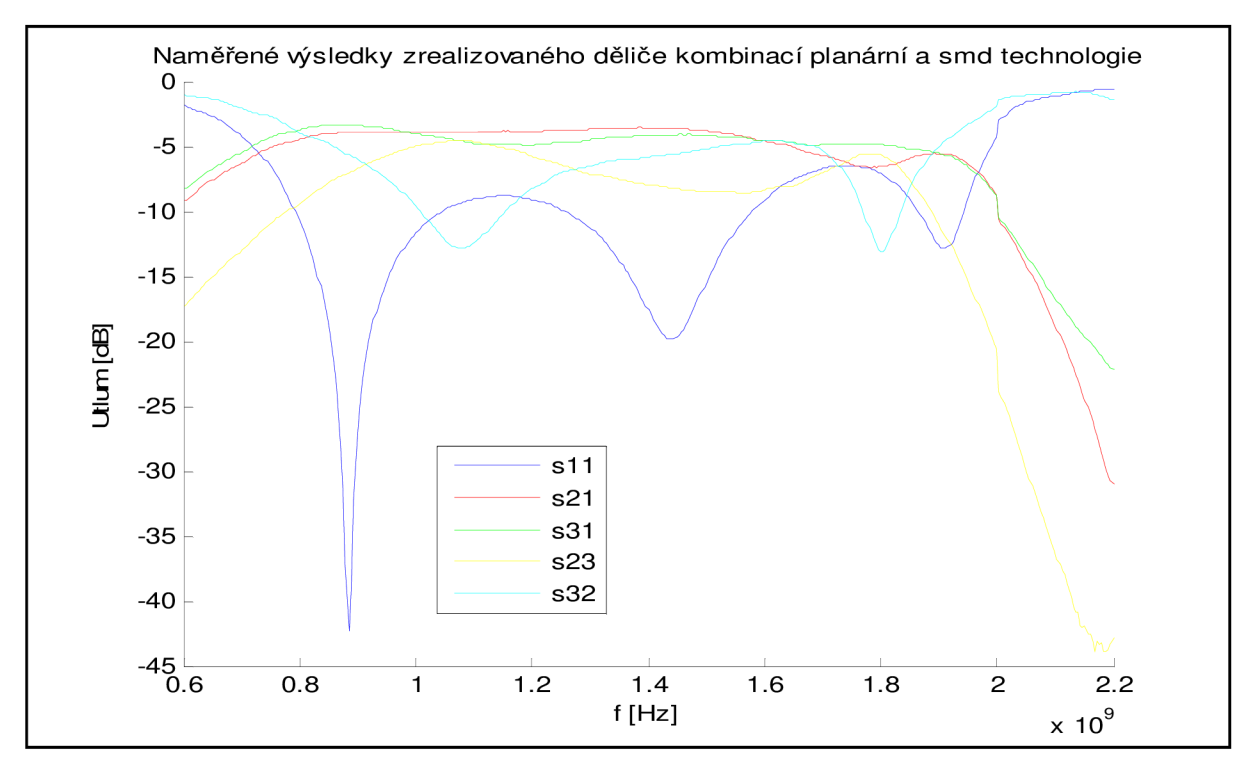

*Obr. 3.2.5 Naměřené charakteristiky DWVD realizovaného kombinací pianami a SMD technologie* 

Jako druhý příklad je uvedena náhrada pahýlu sériovým LC článkem ve struktuře skládající se ze čtyř čtvrtvlnných vedení a pahýlu zakončeného naprázdno.

Nejdříve se musí vypočítat hodnoty L a C prvků, kterými se nahrazuje pahýl. K tomu poslouží vzorce z [8]. Námi zvolené počáteční hodnoty prvků byly převzaty z [8] a dále optimalizovány v programu AD SV2. Simulovaná struktura je znázorněna na obr.3.2.6 a její výsledky simulace na obr.3.2.7.

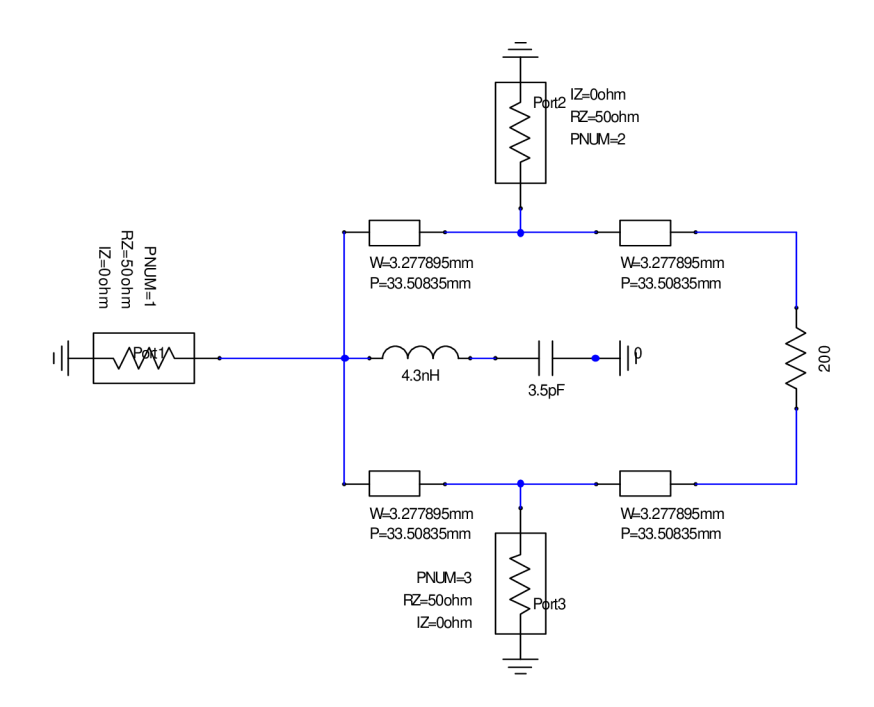

*Obr. 3.2.6 DWVD pomocí 4 čtvrtvlnných úseků a nahrazeného pahýlu* 

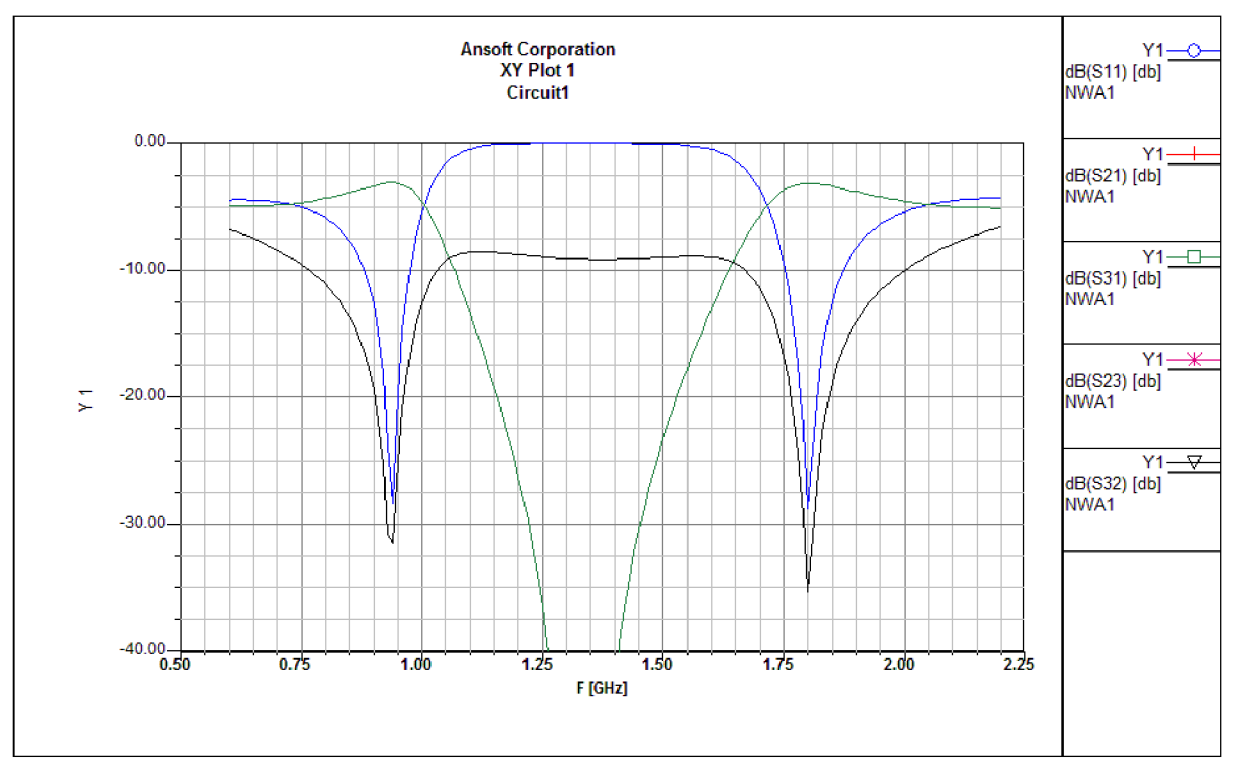

*Obr. 3.2.7 Výsledky simulace DWVD - pomocí 4 čtvrtvlnných úseků a nahrazeného pahýlu* 

U děliče nejsou při prvním pohledu vidět žádné změny oproti planární struktuře. Pro porovnání děličů jsou hodnoty vyneseny do tabulky 3. Z tabulky je patrné, že vyrobená struktura děliče nevyšla podle simulací, nedocílili jsme poklesu na -20dB pro pásmo GSM 1800. Největší dosažený útlum pro druhé pásmo je na kmitočtu 1916MHz při -12.2dB.

Zbylé struktury podle simulací částečně pokrývají pásma GSM (900/1800). Nejužší záběr pásem má, stejně jako v předešlém případě, struktura skládající se ze 4 úseků čtvrtvlnného vedení a pahýlu nahrazeného sériovým LC článkem. Přenos výkonu téměř dosahuje optimálních hodnot.

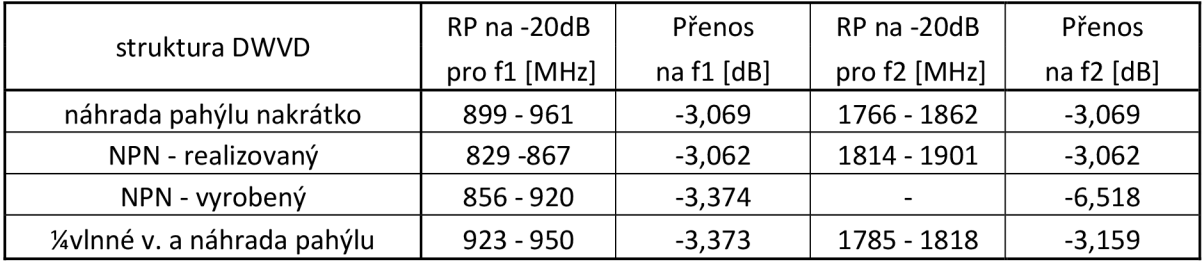

*Tab. 3 Porovnání děličů navržených pomocí SMD a planární technologie* 

#### **3.3. Wilkinsonův dělič se soustředěnými parametry**

Jak bylo uvedeno v teorii, u děliče se nahrazuje čtvrt vinná přenosová vedení ekvivalentními "T" nebo "PÍ" články. Vychází se ze základní struktury na obr. 3.1.1, kde se nahrazuje první vedení "PÍ" článkem a druhé vedení "T" článkem. Je to z důvodu, že při nahrazení obou vedení stejným "T" nebo "PÍ" článkem, je jedno z pásem úzké a pro naše potřeby nevyhovující.

Nejdříve se vypočítají hodnoty rezistoru R, kapacity C a indukce L, pomocí vzorců z [5]. Hodnoty jsou spočítány pro  $f_1$  = 900 MHz a  $f_2$  = 1800 MHz.

Pro  $f_1$  jsou hodnoty:

$$
L_{s1} = \frac{Z_0}{2\pi f_1} = \frac{50}{2\pi \cdot 900 \cdot 10^6} = 8,84nH,
$$
  
\n
$$
C_{p1} = \frac{1}{2\pi f_1 \cdot Z_0} = \frac{1}{2\pi \cdot 900 \cdot 10^6 \cdot 50} = 3,54pF,
$$
  
\n
$$
R = 2Z_0 = 2 \cdot 50 = 100\Omega.
$$
  
\nPro kmitočet f<sub>2</sub> jsou hodnoty následující:

$$
L_{s1} = \frac{Z_0}{2\pi f_1} = \frac{50}{2\pi \cdot 1800 \cdot 10^6} = 4,42nH,
$$
  
\n
$$
C_{p1} = \frac{1}{2\pi f_1 \cdot Z_0} = \frac{1}{2\pi \cdot 900 \cdot 10^6 \cdot 50} = 1,77pF,
$$
  
\n
$$
R = 2Z_0 = 2 \cdot 50 = 100\Omega
$$

Výsledné hodnoty jsou teoretické a tudíž i výsledné simulace s těmito hodnotami nepřesné. Proto se opět provede optimalizace, pomocí utility Tune v aplikaci AD SV2.

Po optimalizaci se vychází přijatelné výsledky. Na obr. 3.3.1 je schéma zapojení a na následujícím obr. 3.3.2 výsledky simulace.

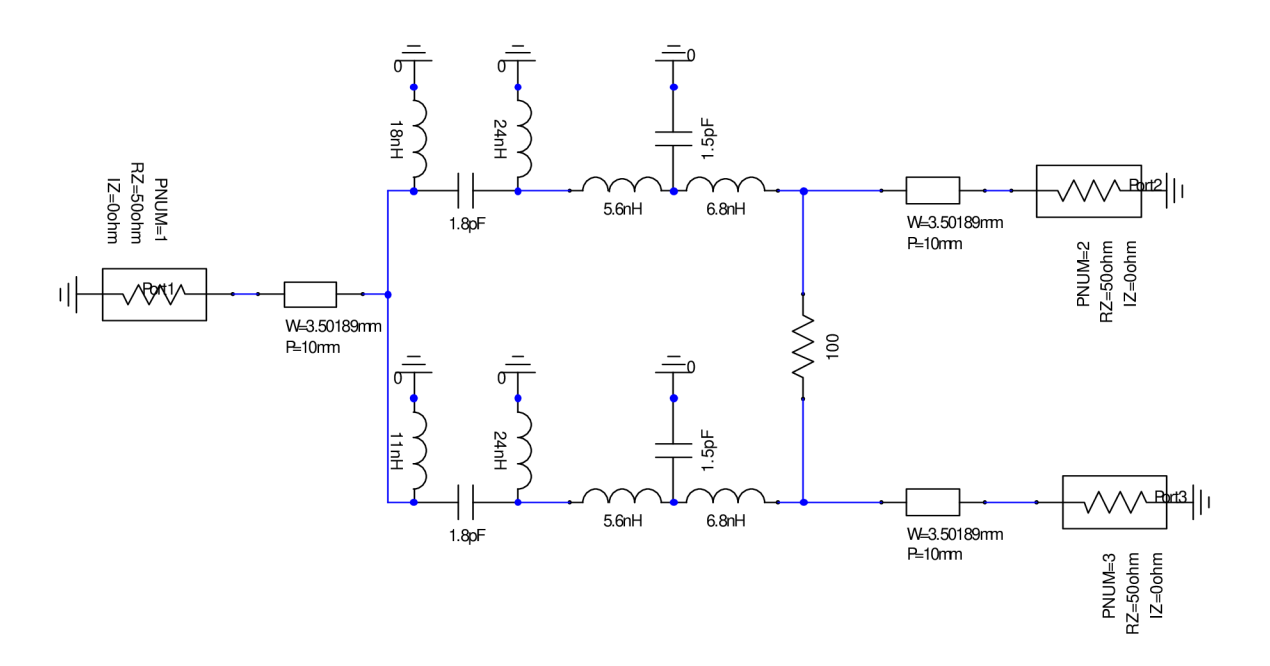

*Obr. 3.3.1 DWVD - náhrada vedení pomocí "T" a "PÍ" článků - ideální* 

V návrhu jsou zanedbané plochy pro pájení SMD součástek, zemnící plochy apod.

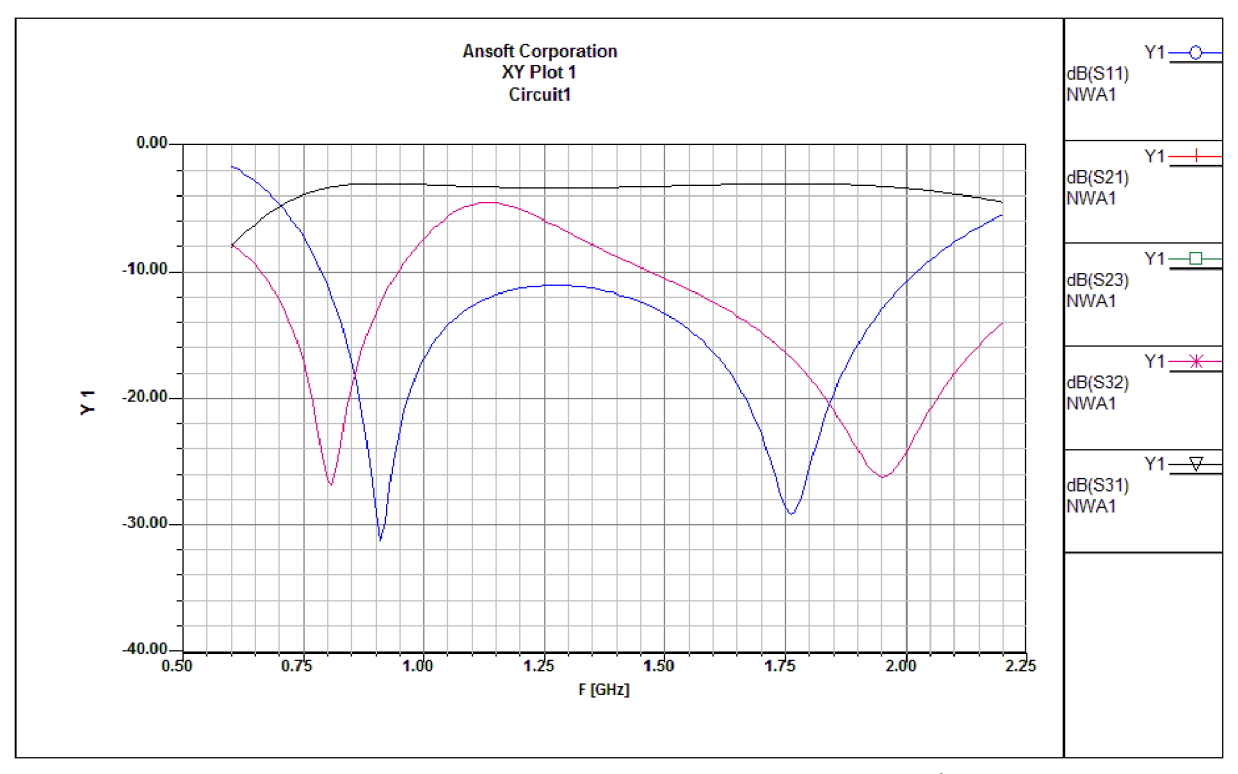

*Obr. 3.3.2 Výsledné charakteristiky DWVD - náhrada vedení pomoci "T" a "PI" článků - ideální* 

Nyní je představeno schéma, kde jsou zahrnuty i plochy pro pájení i k zemnění. Schéma je uvedeno na obr. 3.3.3 a výsledky simulace na obr. 3.3.4. V návrhu už byla použita optimalizace s ohledem na výrobní řady SMD prvků, tudíž i výsledky simulace jsou odlišné než u ideálního návrhu.

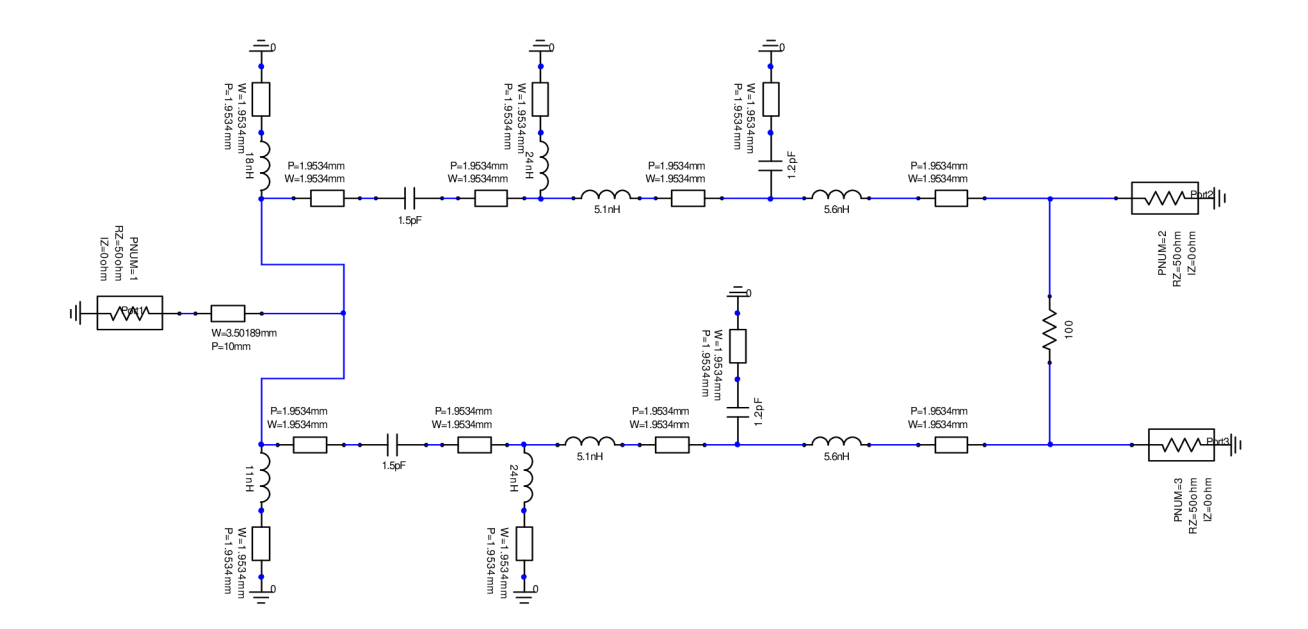

*Obr. 3.3.3 DWVD - náhrada vedení pomoci "T" a PÍ" článků* 

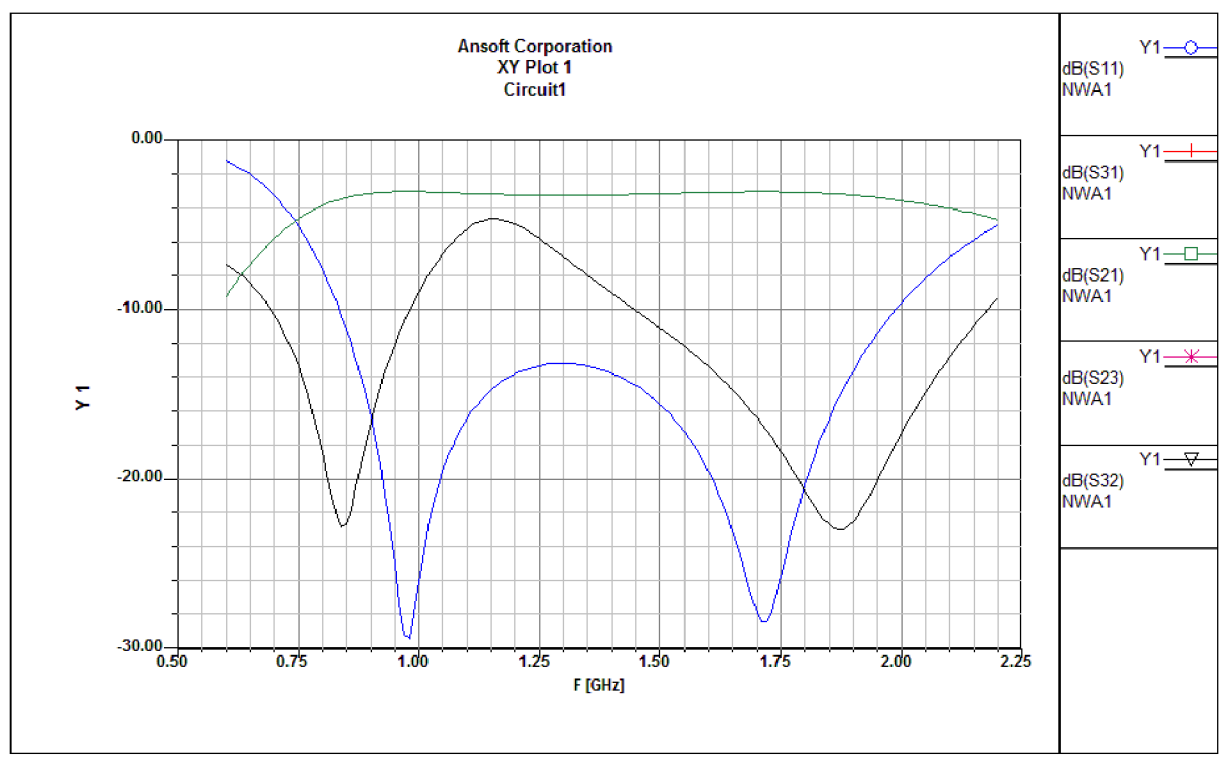

*Obr. 3.3.4 Výsledky simulace: DWVD - náhrada vedení pomoci "T" a "PÍ" článku* 

Zde se mohlo dosáhnout lepšího pokrytí pásem, ale s tím že výsledný přenos by byl na každém výstupním portu jiný. Proto se volí varianta, kdy jsou přenosy stejné, ale je pokrytá jenom část v každém pásmu.

Dělič byl vyroben a změřeny jeho charakteristiky. Výsledná deska je vyfocena v příloze A6 . Naměřené výsledky jsou zobrazeny na obr. 3.3.5. Pro lepší srovnání jsou vyneseny výsledky simulací a měření do tabulky 4.

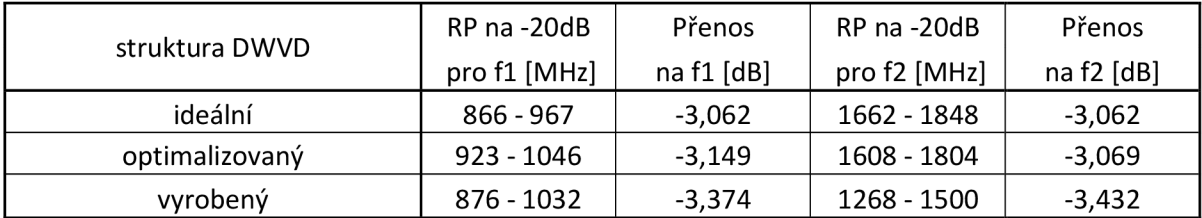

Na první pohled je patrné, z grafu nebo z tabulky, že dělič vyrobený touto metodou má posunuté druhé pásmo o 500 MHz . Zatímco návrhy aspoň částečně pokrývají obě pásma. I přenášený výkon se u návrhů blíží ideálním hodnotám.

Celkové zhodnocení v následující kapitole.

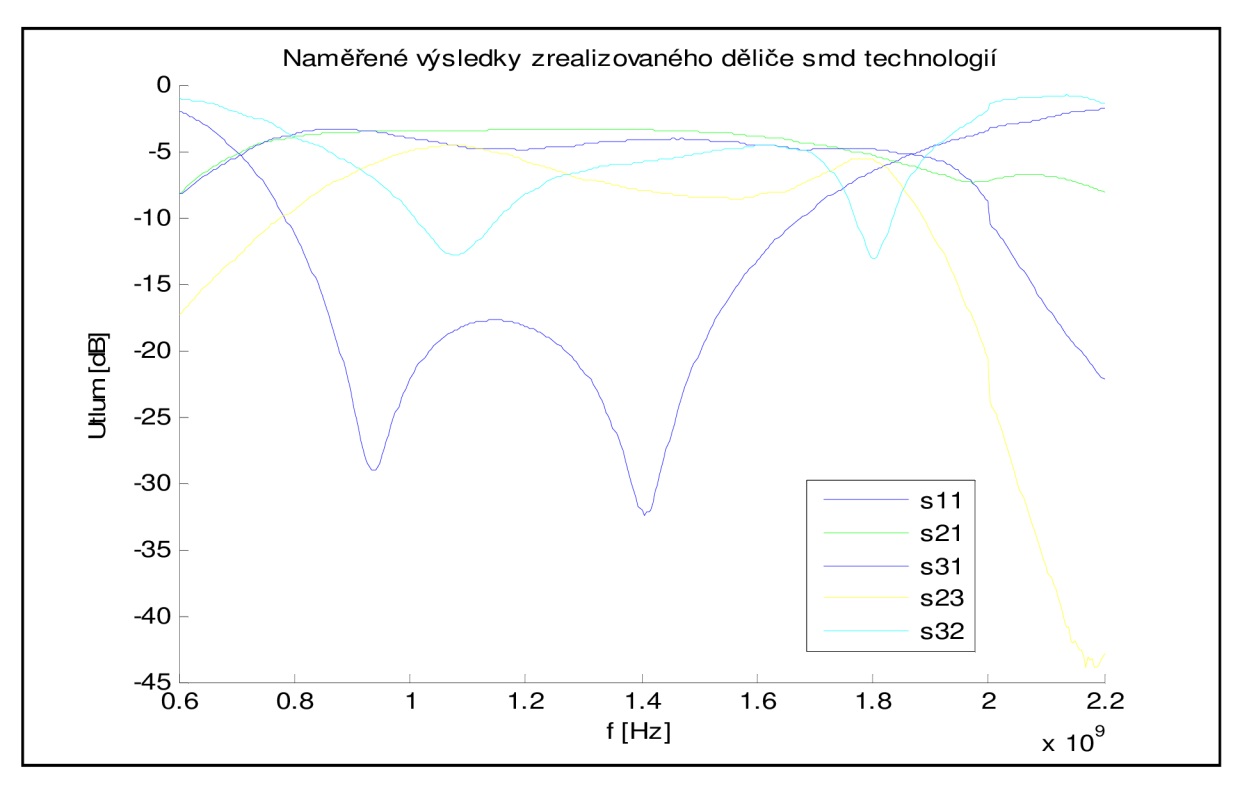

*Obr. 3.3.5 Výsledky měření DWVD realizovaného SMD technologií* 

# **4. CELKOVE POROVNANÍ**

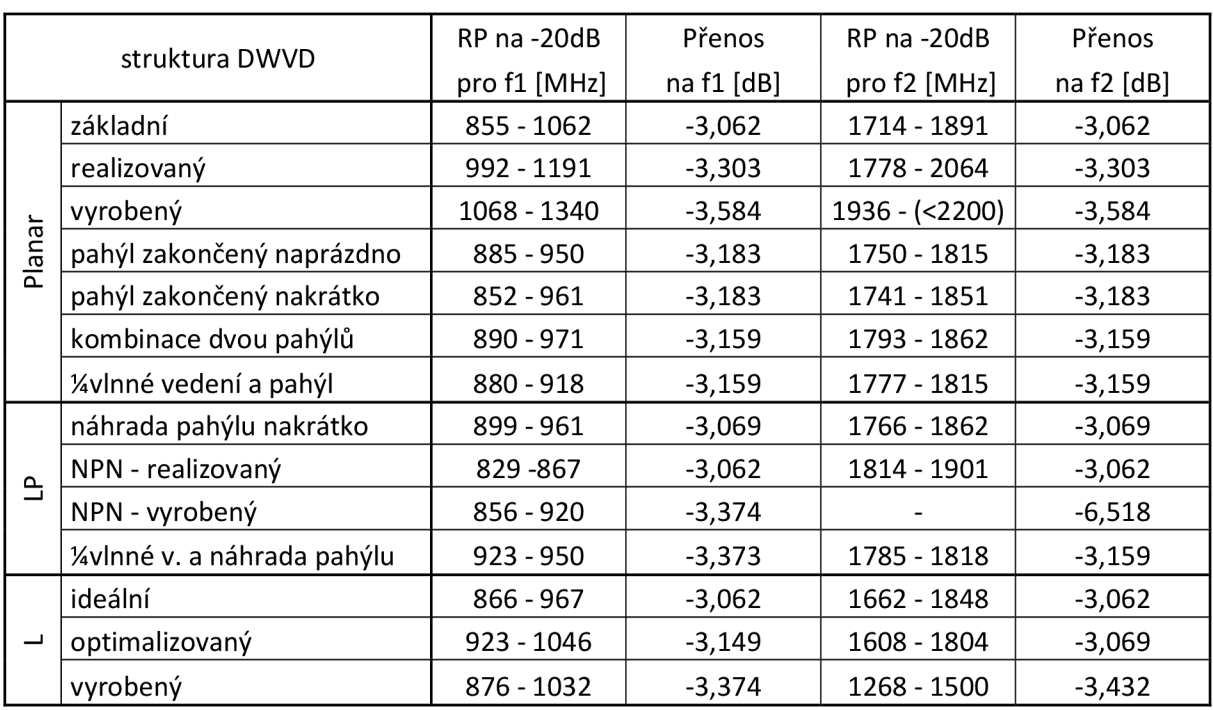

Pro porovnání jsme vynesli nejdůležitější údaje do tabulky 4.

*Tab. 4 Celkové porovnání všech struktur DWVD* 

V tabulce jsou vidět údaje o struktuře DWVD, rozsah pokrytých kmitočtů pro GSM pásma a přenos, jehož hodnota se odečítala pro kmitočty  $f1 = 900$  MHz a pro  $f2 = 1800$ MHz. Výsledné hodnoty budou porovnány s GSM pásmy. Pro GSM 900 je rozsah kmitočtů od 890  $-960$  MHz a pro GSM 1800 je to od 1710 – 1880 MHz. Ideální přenos na kmitočtech by měl být -3dB, což odpovídá polovině přenášeného výkonu na obou výstupech.

Při porovnání zrealizovaných děličů vychází nejlépe z hlediska přenosu dělič pomocí planární struktury, který pokrývá části GSM pásem a na oba výstupy se přenáší zhruba polovina výkonu. Dělič zrealizovaný kombinací SMD a planární technologie pokrývá první GSM pásmo a u druhého GSM pásma se nepodařilo docílit poklesu u činitele odrazu s11 na hodnotu -20dB, při které se vrací zpět ke zdroji asi 0,01% přenášeného výkonu. Byl ale dosažen přenos na kmitočtu1916 MHz při -12,2dB. Příčina těchto výsledků je dána nevhodnou realizací desky plošných spojů. U děliče vytvořeného pomocí SMD prvků bylo dosaženo pokrytí prvního pásma a druhého už ne. Příčina obdobná jako u předchozího děliče. Na každý výstup se opět přenáší zhruba polovina výkonu.

Z hlediska miniaturizace je nejlepší realizace pomocí SMD prvků. Planární realizace a kombinace realizací vycházejí téměř totožně.

U všech zhotovených děličů, není brán v potaz rezistor mezi výstupními branami 2 a 3. Kvůli tomu není tolik utlumen přenos mezi branami. V případě zařazení tohoto rezistoru mezi výstupní brány se signál vyruší a nemělo by docházet k přenosu mezi těmito branami.

# **5. ZÁVĚR**

V kapitole 2 byla věnována pozornost návrhu jednotlivým strukturám Wilkinsonových výkonových děličů. Především byla řešena planární struktura návrhu, planární struktura doplněná o SMD technologii a jako poslední návrh děliče se soustředěnými parametry.

U všech typů simulací se podařilo docílit optimálních nebo částečně optimálních výsledků. Konečné realizace nevyšli podle námi navržených řešení. Hlavní příčina bude v nevhodném zvolení struktur pro desku plošných spojů.

Základní návrh DWVD, který vyšel nejlépe, není z hlediska realizace vhodnou volbou, kvůli dlouhým mikropáskovým vedením. Při lepším zvolení tvaru vedení, se dá předpokládat, že tento problém odpadne a tato struktura bude optimální. Z hlediska miniaturizace je nejlepším řešením návrh pomocí SMD technologie. Kompromisem mezi těmito dvěma strukturami je jejich kombinace. Bohužel práce není z časových důvodů dotažena do úplného konce.

# **SEZNAM LITERATURY**

[1 ] SVAČINA, J. Mikrovlnná integrovaná technika. Elektronické skriptum. Brno: FEK T VUT v Brně, 2008.

[2] HOFFMAN , K . Planární mikrovlnné obvody. 2. vydání. České vysoké učení technické v Praze: ČVUT, 2007. 145 s.

[3] WU, L., SUN, Z., YILMAZ, H., BERROTH, M. A dual-frequency Wilkinson power divider. IEEE Transactions on Microwave Theory and Techniques, vol.54, no. 1, p. 278-284.

[4] PARK, M., LEE, B. A dualband Wilkinson power divider. IEEE Microwave and Wireless components letters, vol. 18, no. 2, p. 85-87.

[5] NORIEGA, F.; GONZÁLEZ, P. J. Designing LC Wilkinson power splitters. Mobile Dev&Design [online]. 2002, [cit. 2010-10-22]. Dostupný z WWW : <[http://mobiledevdesign.com/tutorials/radio\\_designing\\_lc\\_wilkinson/>](http://mobiledevdesign.com/tutorials/radio_designing_lc_wilkinson/).

[6] RAIDA, Z., et al. Multimediální učebnice: Elektromagnetické vlny, Mikrovlnná technika [online]. Brno: FEKT VUT v Brně, [cit. 2010-11-2]. Dostupné z WWW: <http:// [www.urel.feec.vutbr.cz/~raida/multimedia/index.php>](http://?www.urel.feec.vutbr.cz/~raida/multimedia/index.php)

[7] ZHANG, Hualiang; XIN, Hao. Microwave Symposium Digest [online]. Atlanta, GA, USA : IEEE MTT-S International, 2008 [cit. 2011-05-26]. Designs of dual-band Wilkinson power dividers with flexible frequency ratios, s. . Dostupné z WWW : <[http://ieeexplore.ieee.org/xpls/abs\\_all.jsp?tp=&arnumber=4633279&tag=l>](http://ieeexplore.ieee.org/xpls/abs_all.jsp?tp=&arnumber=4633279&tag=l) 

[8] Huang, W.; Liu, C.; Yan, L.; Huang, K. A MINIATURIZED DUAL-BAND POWER DIVIDER WITH HARMONIC SUPPRESSION FOR GSM APPLICATIONS. PIER [online]. 2010, 24, [cit. 2011-05-26]. Dostupný z WWW : <[http://202.115.32.32/~liucj/source/2010-](http://202.115.32.32/~liucj/source/2010-01%20JEMWA%2009092311-Huang%20Wen%20Dual-PD%20ATL.pdf) [01%20JEMWA%2009092311-Huang%20Wen%20Dual-PD%20ATL.pdf>](http://202.115.32.32/~liucj/source/2010-01%20JEMWA%2009092311-Huang%20Wen%20Dual-PD%20ATL.pdf)

# **SEZNAM ZKRATEK**

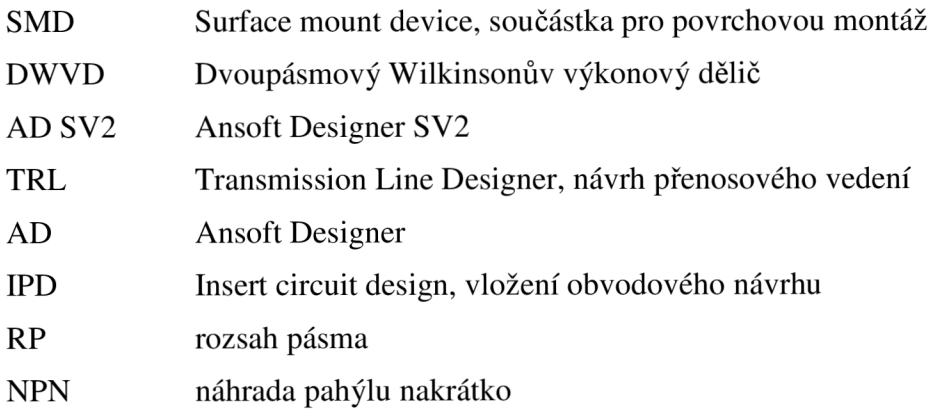

# **SEZNAM PŘÍLOH**

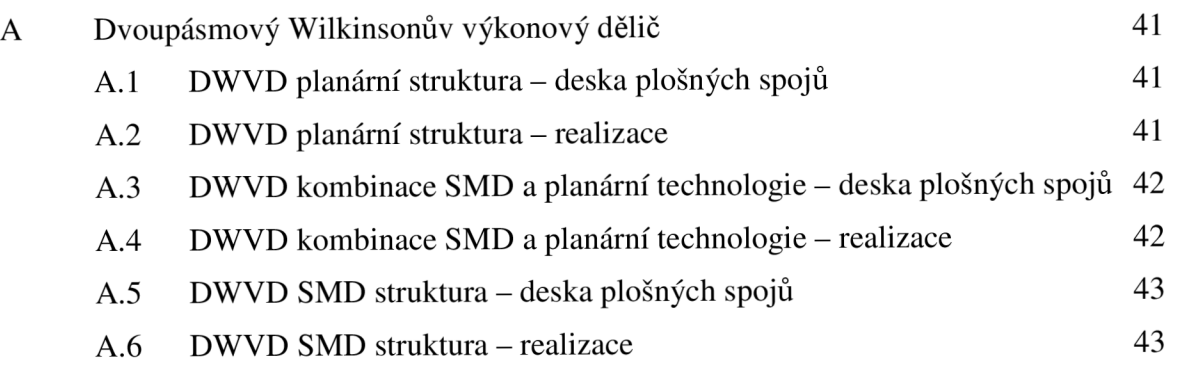

# **A DVOUPÁSMOVÝ WILKINOSNŮV VÝKONOVÝ DĚLIČ**

### **A.l DWVD planární struktura - deska plošných spojů**

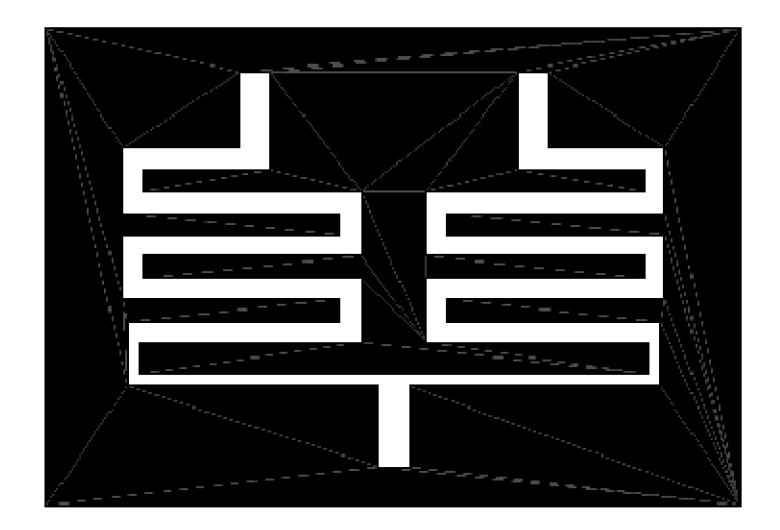

Rozměr desky 80,0 x 55,0 [mm], měřítko M 1:1: top (strana součástek)

### **A.2 DWVD planární struktura - realizace**

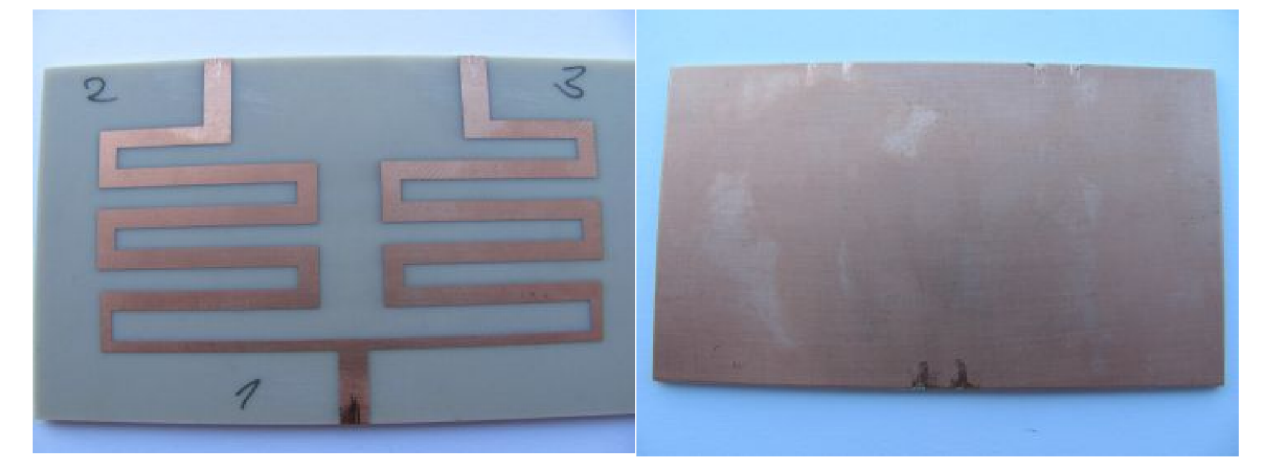

Rozměr desky 80,0 x 45,0 [mm], měřítko M 1:1: top (strana součástek), bottom (strana plošných spojů)

**A.3 DWVD kombinace SMD a planární technologie - deska plošných spojů** 

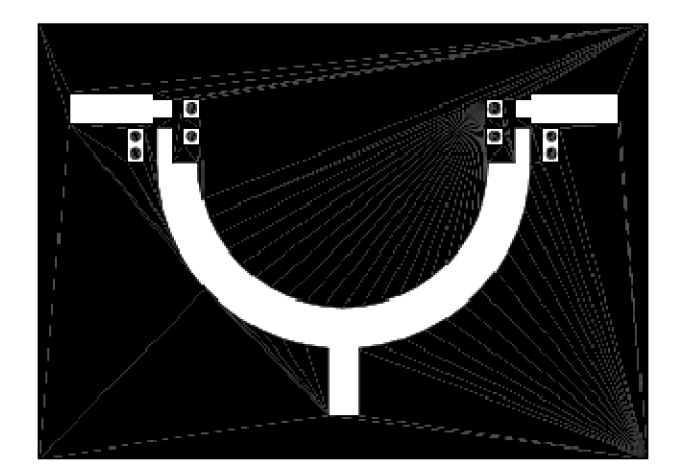

Rozměr desky 70,0 x 50,0 [mm], měřítko M 1:1: top (strana součástek)

### **A.4 DWVD kombinace SMD a planární technologie - realizace**

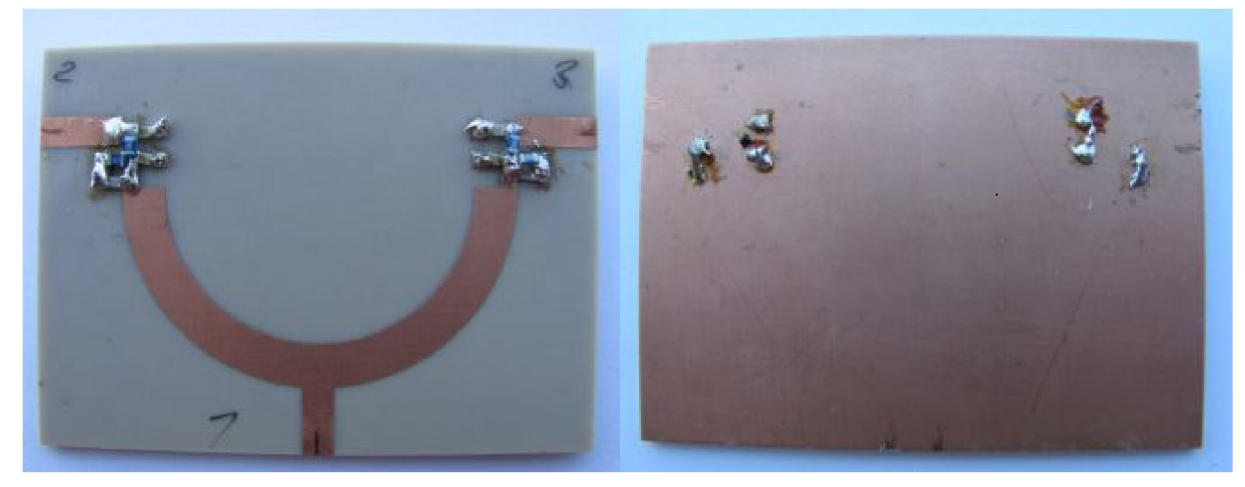

Rozměr desky 62,0 x 45,0 [mm], měřítko M 1:1: top (strana součástek), bottom (strana plošných spojů)

### **A.5 DWVD SMD struktura - deska plošných spojů**

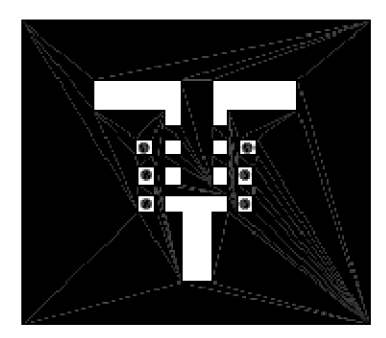

Rozměr desky 40,0 x 35,0 [mm], měřítko M 1:1: top (strana součástek)

#### A.6 DWVD SMD struktura - realizace

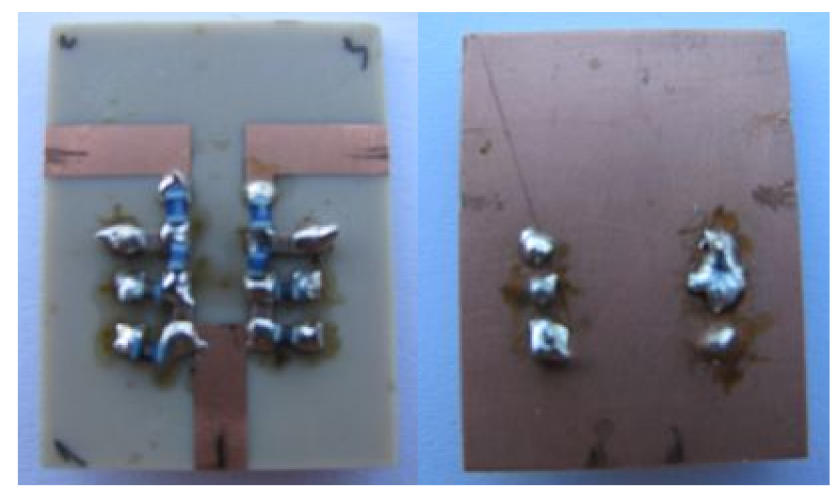

Rozměr desky 22,0 x 35,0 [mm], měřítko M 1:1: top (strana součástek), bottom (strana plošných spojů)